Министерство образования и науки Российской Федерации Федеральное государственное автономное образовательное учреждение высшего образования «Российский государственный профессионально-педагогический университет» Институт инженерно-педагогического образования Кафедра информационных систем и технологий

# ВИДЕО ЭКСКУРСИЯ ПО СТАРОМУ ПЕРВОУРАЛЬСКУ

Выпускная квалификационная работа бакалавра по направлению 44.03.04 Профессиональное обучение (по отраслям) профиля «Информатика и вычислительная техника» профилизация «Компьютерные технологии»

Идентификационный номер ВКР: 317

Министерство образования и науки Российской Федерации Федеральное государственное автономное образовательное учреждение высшего образования «Российский государственный профессионально-педагогический университет» Институт инженерно-педагогического образования

Кафедра информационных систем и технологий

К ЗАЩИТЕ ДОПУСКАЮ Заведующая кафедрой ИС Н. С. Толстова «  $\rightarrow$  2016 г.

# ВИДЕО ЭКСКУРСИЯ ПО СТАРОМУ ПЕРВОУРАЛЬСКУ

Выпускная квалификационная работа бакалавра по направлению 44.03.04 Профессиональное обучение (по отраслям) профиля «Информатика и вычислительная техника» профилизация «Компьютерные технологии»

Идентификационный номер ВКР: 317 Исполнитель: студент группы ПУ-411оКТ М. А. Чеканова Руководитель: ст.преподаватель каф. ИС Ю. В. Крутин Нормоконтролер: Б. А. Редькина

Екатеринбург 2016

## **РЕФЕРАТ**

Пояснительная записка к выпускной квалификационной работе выполнена на 54 страницах, содержит 33 рисунка, 36 источников литературы.

Ключевые слова: ВИДЕО ЭКСКУРСИЯ, ПЕРВОУРАЛЬСК, СРЕД-СТВА РАЗРАБОТКИ.

Объект данного исследования — музей истории ОАО «Первоуральский Новотрубный завод» и памятные места Первоуральска.

Предмет исследования — видео материалы по достопримечательностям старого Первоуральска.

Цель выпускной квалификационной работы — разработать видео экскурсию по старому Первоуральску для музея истории ОАО «Первоуральский Новотрубный завод».

В соответствии с поставленной целью в работе решены следующие задачи:

• изучена литература и интернет-источники по тематике исследования;

• отобран и обработан материал для видео экскурсии;

• выбраны средства реализации;

• создана видео экскурсия по старому Первоуральску для музея истории Новотрубного завода.

# СОДЕРЖАНИЕ

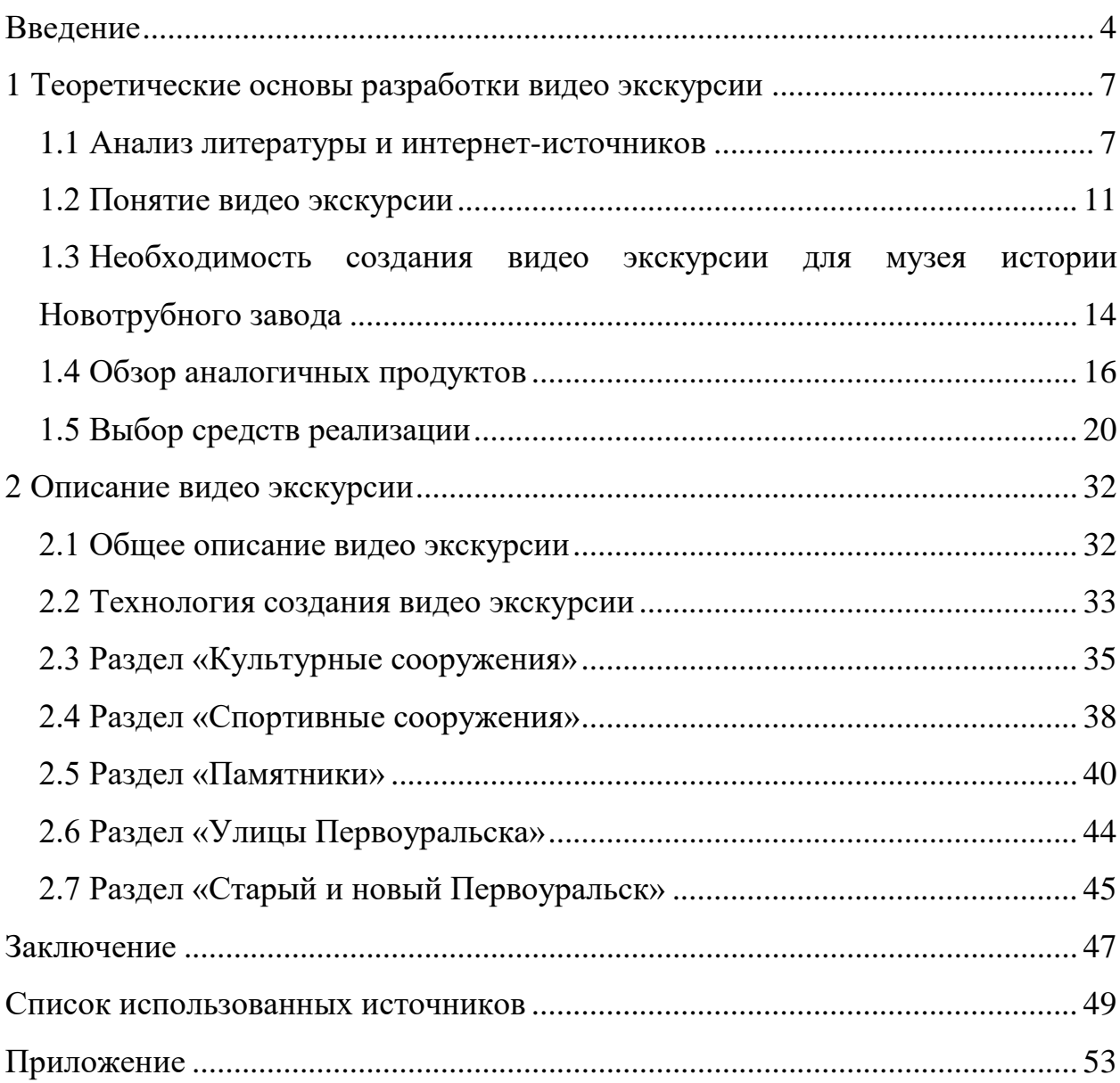

### <span id="page-4-0"></span>**ВВЕДЕНИЕ**

Сейчас все более популярными становятся просмотры различных видеороликов. Одним из интересных способов узнать окружающий мир — это просмотреть видео экскурсии об интересующих местах. Они создают у зрителя полную иллюзию присутствия. При помощи звуковых и визуальных эффектов, можно передать не только общую информацию об объекте, но и окунуться в атмосферу данного объекта [\[5\]](#page-49-1).

Виртуальное посещение городов, стран поможет подробно ознакомиться с ними тем, кто не смог побывать в них, а также будет полезно для тех, кто планирует путешествия по миру.

В век, когда все большую популярность приобретают информационные технологии, специалисты отмечают тенденцию снижения у молодого поколения интереса к посещению культурных учреждений любого вида и направления. Для музейных работников одной из главных задач становится привлечение молодых людей в музей и одним из путей решения этой проблемы может стать виртуализация музеев.

Технология виртуализации музейных фондов позволяет путешествовать по виртуальным музеям и любой части света, не выходя из дома.

Видео экскурсии могут быть крайне полезны для разных организаций, в том числе и для музеев. Они позволят привлечь внимание к музею.

Музей истории ОАО «Первоуральский Новотрубный завод» ежегодно предлагает новые формы воспитательной работы, в том числе виртуальные экскурсии, формирующие у посетителей компетенции, связанные с освоением социокультурного виртуального пространства, выбором пути собственного культурного развития.

Музей оборудован сенсорным киоском, куда можно загрузить видео экскурсию, тем самым перейти на новый уровень визуализации. У посетителей, которые имеют ограниченное количество времени, появляется возмож-

ность просмотреть видео экскурсии без помощи экскурсовода. Видео экскурсия будет интересна людям любого возраста.

Основными преимуществами являются следующие:

• доступность — возможность осмотра достопримечательностей всего мира без больших материальных и временных затрат;

• «Лучше один раз увидеть, чем сто раз услышать»;

• возможность осмотра в любое время;

• возможность многоразового просмотра экскурсии и прилагаемой информации.

Видео экскурсии являются новой сферой в развитии музея. Основанные на реальных экспонатах, они, находясь в сети Интернет, расширяют возможности пользователей, но при этом сохраняют историческую важность и функции музея. Просмотр видео экскурсии не снижает интереса к музею, а наоборот способствуют появлению желания посетить его лично, рассмотреть все ближе и внимательнее.

Качественно разработанная видео экскурсия повышает уровень интереса к музею, способствует формированию статуса музея как современного музейного учреждения.

Москва и Санкт-Петербург являются лидерами по виртуализации музеев в нашей стране, но и музеи Свердловской области не отстают и развиваются в этой области. Екатеринбург, Новоуральск, Первоуральск и другие города идут в ногу со временем и создают для своих музеев видео экскурсии, вириальные туры по залам или родным городам, тем самым, привнося разнообразие в музейной деятельности.

Актуальность работы обусловлена необходимостью создания видео экскурсии для музея Новотрубного завода как новой формы привлечения посетителей, формирования имиджа музея как современного учреждения культуры.

Объект данного исследования — музей истории ОАО «Первоуральский Новотрубный завод» и памятные места Первоуральска.

Предмет — видео материалы по достопримечательностям старого Первоуральска.

Цель выпускной квалификационной работы — разработать видео экскурсию по старому Первоуральску для музея истории ОАО «Первоуральский Новотрубный завод».

Задачи, которые необходимо решить для достижения цели:

- изучить литературу по тематике исследования;
- отобрать и обработать материал для видео экскурсии;
- выбрать необходимые средства реализации;
- создать видео экскурсию по старому Первоуральску.

# <span id="page-7-0"></span>**1 ТЕОРЕТИЧЕСКИЕ ОСНОВЫ РАЗРАБОТКИ ВИДЕО ЭКСКУРСИИ**

### <span id="page-7-1"></span>**1.1 Анализ литературы и интернет-источников**

В ходе исследования проведен анализ различных интернет-источников и литературы, посвященных экскурсиям, видео экскурсиям, технологиям их создания и пр.

В учебном пособии «Экскурсоведение» Горбылевой З. М. [\[7\]](#page-49-2)

- раскрыта сущность экскурсии;
- приведены классификация и тематика экскурсий;
- определены формы и виды экскурсионного обслуживания;

• рассмотрена экскурсия как основа культурно-познавательного ту-

ризма;

• рассмотрена значимость учебных экскурсий;

• приведена в качестве примера обзорная экскурсия по городу-герою Минску.

На сайте «Экскурсия: сущность, понятие и виды экскурсий» [\[30\]](#page-52-0) представлена следующая информация:

- понятие экскурсии;
- сущность экскурсии;
- обязательные признаки экскурсии;
- виды экскурсий

Данный сайт можно считать познавательным, на данном ресурсе представлены в большом объеме полезные материалы об экскурсиях (понятия про экскурсий, примеры экскурсий, отзывы об экскурсиях), что делает его интересным для разработчиков видео экскурсий.

Вид главной страницы этого сайта представлен на рисунке 1.

|                    | <b>BBB</b> i FREE store <sup>®</sup> <b>BETA</b> - Caйт в процессе разработки | For Business $\blacktriangleright$<br>Категории                                                                                                    | Developers $\sim$<br><b>Про ресурс</b> | Q<br>$\qquad \qquad$                                                  |  |
|--------------------|-------------------------------------------------------------------------------|----------------------------------------------------------------------------------------------------|----------------------------------------|-----------------------------------------------------------------------|--|
| <b>РУБРИКАТОР</b>  |                                                                               | Экскурсия: сущность, понятие и виды экскурсий                                                                                                    |                                        |                                                                       |  |
| Быстрая навигация  |                                                                               |                                                                                                    |                                        |                                                                       |  |
| Указатель А - Я    | Экскурсия - организованный,                                                   | Территория рекламы                                                                                                    |                                        |                                                                       |  |
| Календарь загрузок | сопровождаемый объяснениями                                                   |                                                                                                    |                                        | Скачать                                                               |  |
| Поиск по базам     | показ чего-либо (произведений                                                 |                                                                                                    |                                        | ответы на вопросы                                                     |  |
| Востребованные     |                                                                               | искусства, памятников прошлого, каких-либо сооружений, механизмов и т.д.),<br>проводимый по определенному плану с образовательной или ознакомительной целью                                                                                     | <b>Foc.docx</b><br>Размер: 232.1 Кб    |                                                                       |  |
| Социальный офис    |                                                                               | К присущим экскурсии признакам следует еще добавить непременное наличие у нее                                                                                                    |                                        |                                                                       |  |
| Синхронизация      | она состоит.                                                                  | цели и задач, которые диктуют выбор экскурсионных объектов, разработку маршрута,<br>подбор литературных источников, иллюстраций, в так называемый портфель<br>экскурсовода, общего эмоционального настроя экскурсии и всего остального, из чего |                                        |                                                                       |  |
|                    | определяющей роли показа                                                      | Но главным признаком экскурсии является обязательное использование при ее<br>проведении экскурсионного метода, т.е. единства показа и рассказа, при первичной и                                                                                 |                                        | Туризм в РФ. Развитие<br>туризма, закон о<br>туристской деятельности, |  |
|                    |                                                                               | все разнообразие экскурсий подразделяется по следующим признакам:                                                                                                    |                                        | менеджмент в туризме                                                  |  |
|                    | • по содержанию;                                                              |                                                                                                    |                                        |                                                                       |  |
|                    |                                                                               | экскурсии делятся на обзорные и тематические. Тематические, в свою очередь:                                                                                                    |                                        | У нас самая большая                                                   |  |
|                    | - исторические;                                                               |                                                                                                    | рунете, поэтому Вы всегда              | информационная база в                                                 |  |
|                    | - историко-революционные;                                                     |                                                                                                    |                                        | можете найти походите                                                 |  |
|                    | - военно-исторические;                                                        |                                                                                                    |                                        | запросы                                                               |  |
|                    | - производственные;                                                           |                                                                                                    |                                        | Искать ещё по теме                                                    |  |
|                    | - природоведческие;                                                           |                                                                                                    |                                        |                                                                       |  |
|                    | - искусствоведческие;                                                         |                                                                                                    |                                        |                                                                       |  |

Рисунок 1 — Вид главной страницы сайта «Экскурсия: сущность, понятие и виды экскурсий»

На сайте «Camtasia Studio» [\[33\]](#page-52-1) представлена информация о программе, позволяющей захватывать изображение экрана и сохранять, редактировать видео:

- назначение программы;
- возможности программы;
- преимущество и недостатки;

• материалы по технологии создания и редактирования видео с помощью программы;

• галерея клипов.

Так же на сайте есть возможность скачать саму программу. Вид главной страницы сайта представлен на рисунке 2.

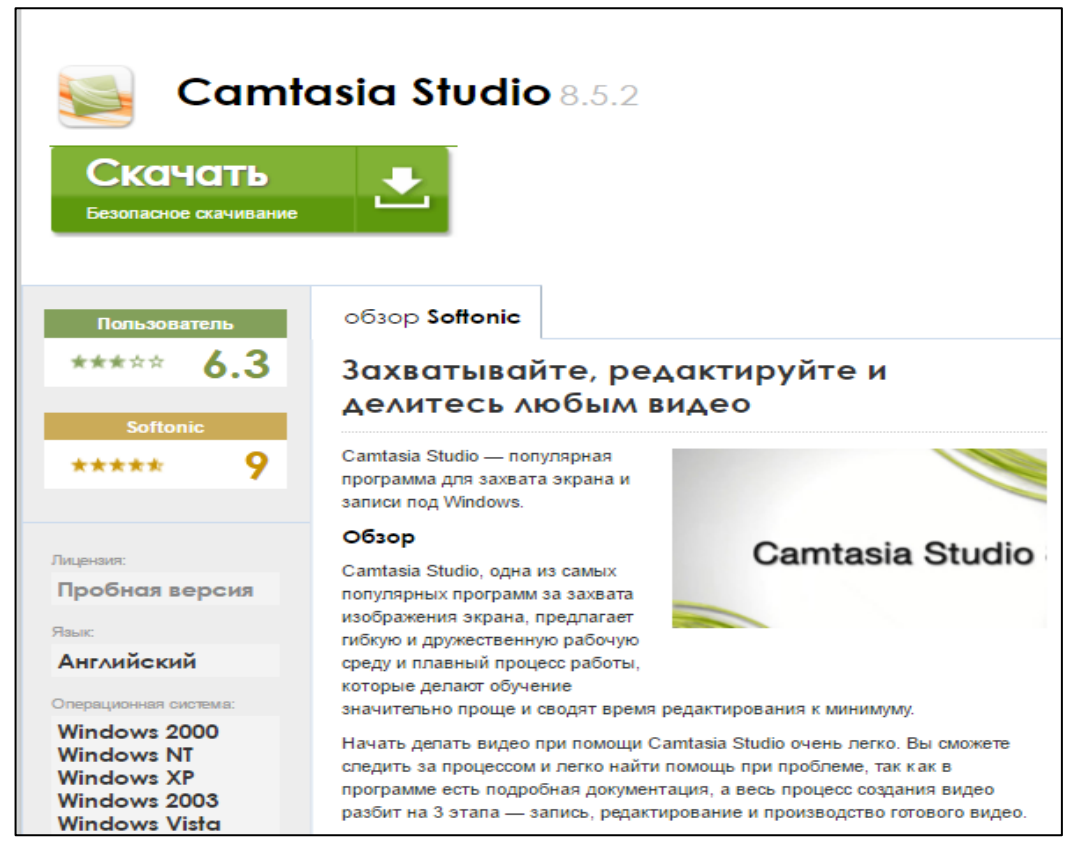

Рисунок 2 — Вид главной страницы «Camtasia Studio»

На сайте «Самые необычные экскурсии по Москве» [\[24\]](#page-51-0) представлены экскурсии по необычным местам Москвы, размещена краткая информация по экскурсиям (рисунок 3).

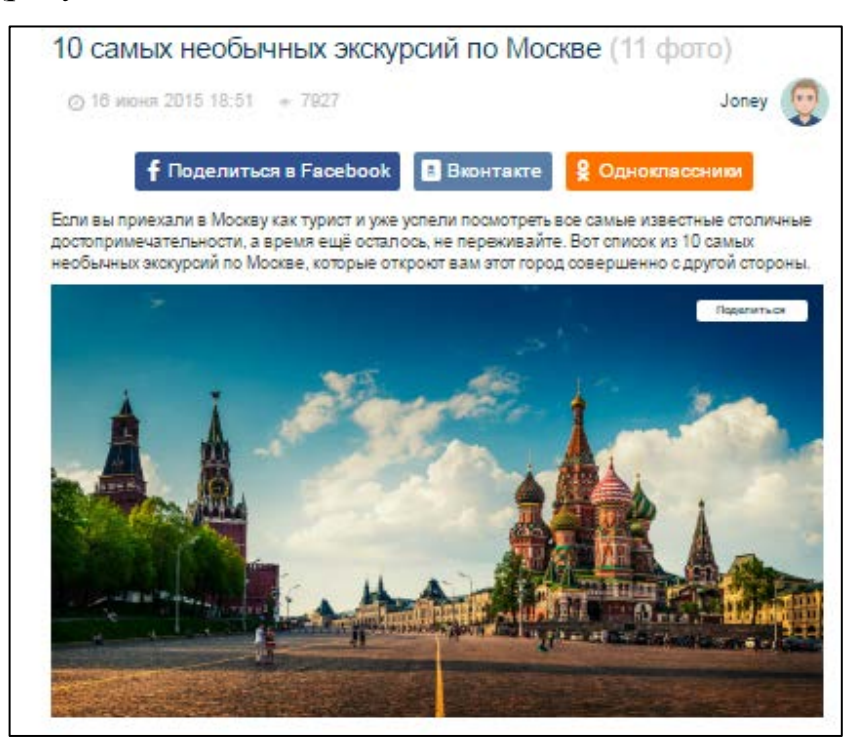

Рисунок 3 — Вид страницы сайта«Самые необычные экскурсии по Москве»

На сайте музея истории ОАО «Первоуральский Новотрубный завод» [\[17\]](#page-50-0) представлена следующая информация:

- история открытия музея;
- описание существующих залов;
- освещение деятельности музея (рисунок 4).

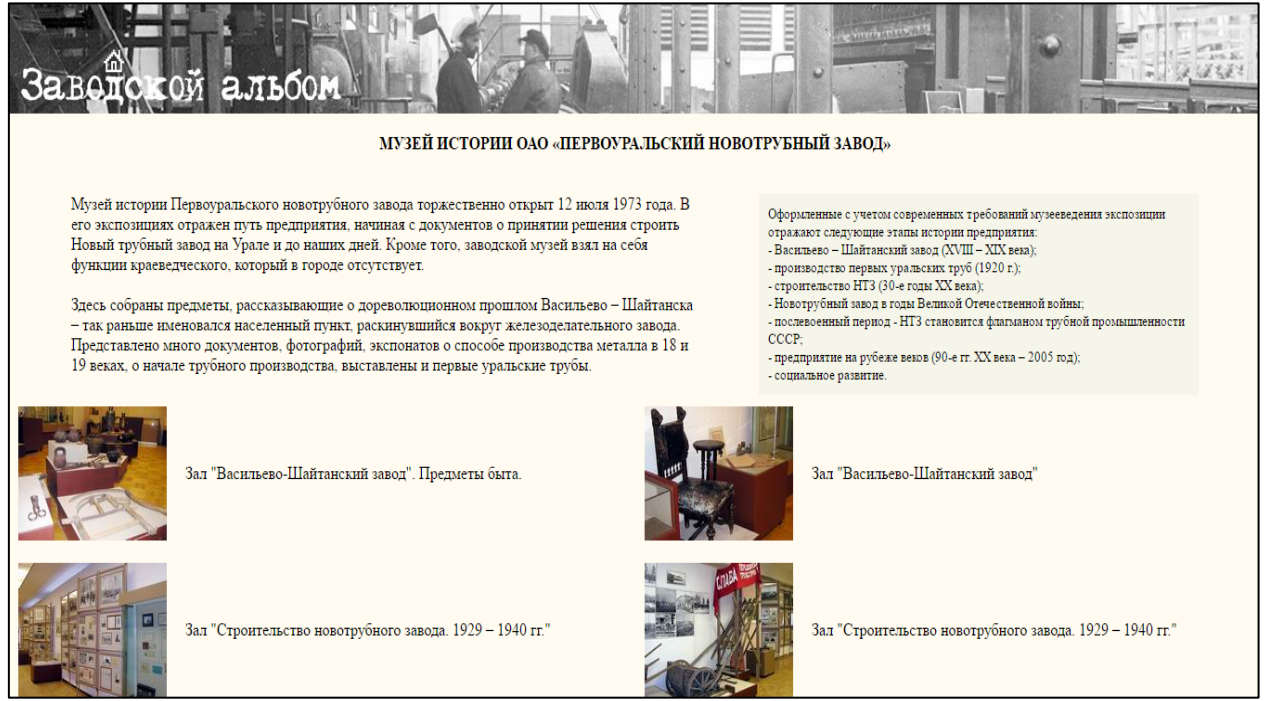

Рисунок 4 — Вид страницы сайта«Музей истории ОАО "Первоуральский Новотрубный завод"»

Методическое пособие Михайлова Т. Б., Родина И. В., Швецова С. К. «Основные направления музейной работы» [\[14\]](#page-50-1):

- раскрывает сущность экскурсии;
- рассматривает классификацию и виды экскурсий;
- содержит примеры экскурсий.

Данное пособие можно считать полноценным, так как в нем собраны основные понятия.

На сайте «Microsoft Office» [\[35\]](#page-52-2) показаны новые разработки компании. Так же можно просмотреть информацию о приложениях Microsoft Office, таких как:

• Microsoft Word;

- Microsoft Excel;
- Microsoft PowerPoint;
- Microsoft Outlook.

Так же можно скачать себе пробную версию продукта либо купить ее

(рисунок 5).

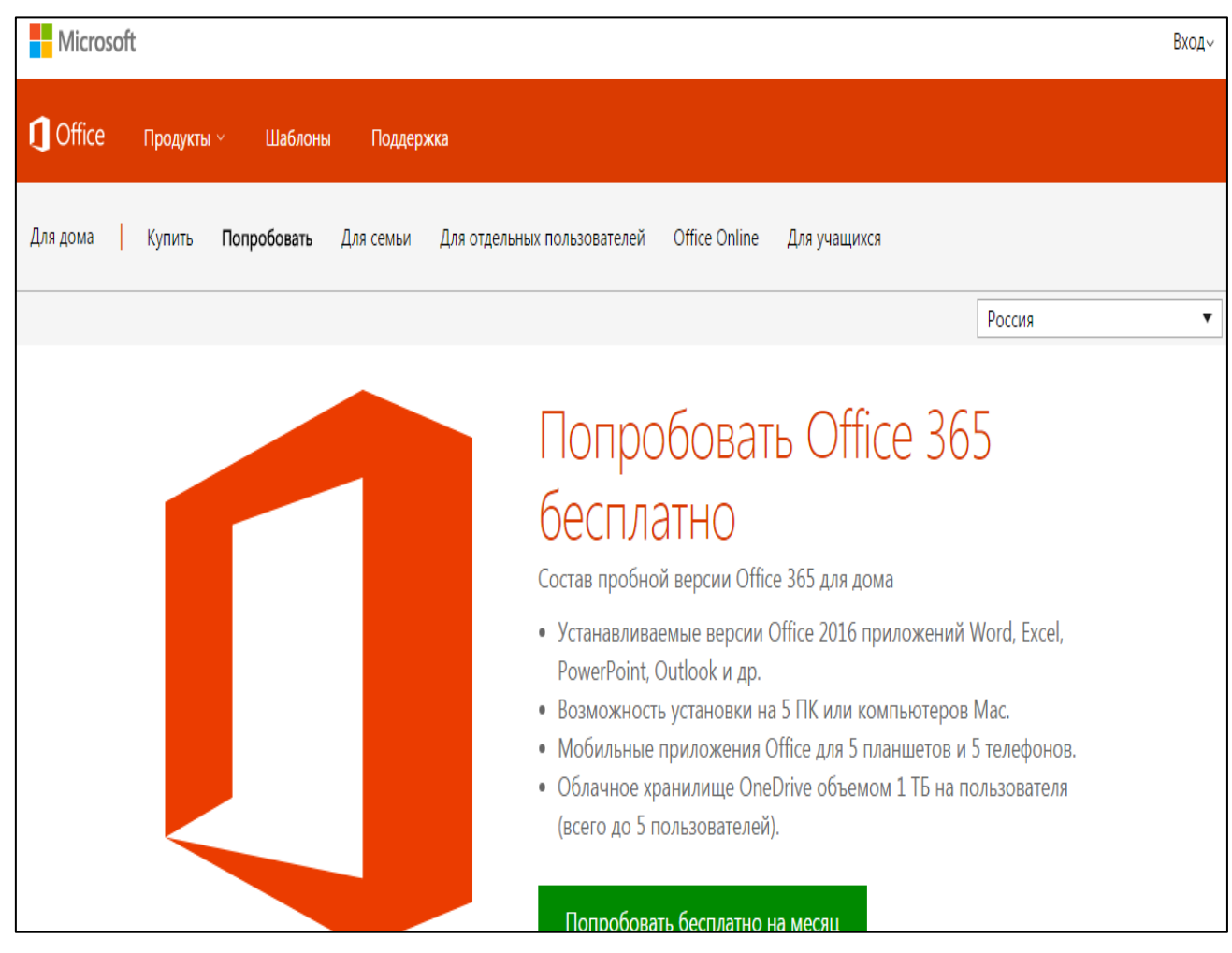

Рисунок 5 — Вид страницы сайта«Microsoft Office»

### <span id="page-11-0"></span>**1.2 Понятие видео экскурсии**

Слово экскурсия происходит от латинского «экскурсио». Экскурсии возникли в конце XVIII – начале XIX века как метод обучения, способствующий развитию наблюдательности, навыков самостоятельной работы у учащихся. Они внедрялись в учебный процесс прогрессивными педагогами Западной Европы и России, выступавшими против схоластики в преподавании.

В течении XIX века экскурсии постепенно становятся органичной частью учебного процесса в школе. Многие учёные обращались к экскурсиям как к одной из форм учебной работы [\[30\]](#page-52-0).

Сегодня экскурсия — это методически продуманный показ достопримечательных мест, памятников истории и культуры, в основе которого лежит анализ находящихся перед глазами экскурсантов объектов, а также умелый рассказ о событиях, связанных с ними.

В связи с внедрением новых информационных технологий в процесс образования изменился подход к экскурсиям, возникли новые виды экскурсий:

- интерактивные;
- виртуальные;
- видео экскурсии.

Термин «видео» происходит от латинского слова «video» — вижу.

Видео экскурсия — наглядный способ представления информации, поскольку с помощью ее у зрителя создается эффект присутствия. По сути видео экскурсия это меняющийся набор слайдов с озвучкой. Но в отличие от виртуальной экскурсии такая экскурсия не может по желанию зрителя приблизить или отдалить объект, повернуть камеру или приблизить объекты для подробного рассмотрения, так как видео экскурсия записана в данный момент времени или ранее.

Чтобы просмотреть видео экскурсию, нужно воспроизвести ее на компьютере или другом устройстве. У пользователей, которые хотели бы побывать в каких-либо странах или городах, есть уникальная возможность осуществить это виртуально с помощью видео экскурсии.

Благодаря высокой степени наглядности и эффекту присутствия виртуальные экскурсии вызывают небывалый интерес у пользователей сети Интернет.

Видео экскурсия не заменит личного присутствия, но позволит получить впечатления от увиденного.

Такая экскурсия имеет ряд преимуществ перед традиционными экскурсиями [\[30\]](#page-52-0):

• не покидая аудитории или квартиры можно посетить любое место, расположенное за пределами города, области и даже страны;

• за короткий промежуток времени можно посетить несколько мест;

• обеспечивается доступность, возможность повторного просмотра, наглядность и многое другое;

• для людей с ограниченными возможностями здоровья это возможность узнавать окружающего мира.

Видео экскурсии могут быть полезны для:

• музеев;

• туристических агентств;

• санаториев;

С помощью видео экскурсий можно совершить экскурсию по историческим и культурным местам, посещение картинных галерей, выставок.

Видео экскурсии востребованы для следующих категорий пользователей:

• использование экскурсий для людей с ограниченными возможностями здоровья;

• использование виртуальных экскурсий для людей с недостатком средств (любой вид отдыха требует определенных финансовых вложений);

• использование виртуальных экскурсий для рекламы (люди часто перед тем как выбрать страну для отдыха, смотрят информацию о стране в Интернете);

• использование виртуальных экскурсий для студентов и школьников в образовательных целях.

Выделяют следующие виды видео экскурсий:

• обзорные, где собраны элементы нескольких экскурсий, объединённых общей темой;

• тематические, то есть экскурсии, раскрывающие определённые темы;

• биографические — это экскурсии, связанные с жизнью и биографией выдающихся людей[\[30\]](#page-52-0).

Все разнообразие экскурсий подразделяется по следующим признакам:

• по содержанию различают обзорные (многоплановые) и тематические;

• по составу и количеству участников экскурсии подразделяются на индивидуальные, для местного населения, приезжих туристов, взрослых и школьников и т. д.;

• по месту проведения экскурсии бывают: городские, загородные, производственные, музейные, комплексные (сочетающие элементы нескольких);

• по способу передвижения пешеходные и с использованием различных видов транспорта;

• по форме проведения выделяют экскурсия-массовка, экскурсиялекция, экскурсия-демонстрация, учебная экскурсия и другие [\[5\]](#page-49-1).

# <span id="page-14-0"></span>**1.3 Необходимость создания видео экскурсии для музея истории Новотрубного завода**

Видео экскурсия разработана для музея истории ОАО «Первоуральский Новотрубный завод» (рисунок 6).

Музей истории Первоуральского новотрубного завода торжественно открыт 12 июля 1973 года. В его экспозициях отражен путь предприятия, начиная с документов о принятии решения строительства нового трубного завода на Урале, и до наших дней.

Музей осуществляет культурно-просветительскую деятельность, проводит исторические экскурсии для новотрубников, ветеранов завода, учащихся, студентов, жителей Первоуральска и гостей города. Ежегодно музейные экспозиции и выставки посещает от 12 до 16 тысяч человек. Ежемесячно в зале современного искусства открываются новые выставки живописи, графики, фотовыставки [[17\]](#page-50-0).

Эффективной формой музейной деятельности являются массовые мероприятия для новотрубников, учащихся, ветеранов. Здесь проводится профориентационная работа со школьниками города, проходят уроки мужества, встречи с ветеранами труда, участниками боевых сражений. Ежегодно дается от 800 до 1000 устных и письменных консультаций по истории завода, города, биографических справок.

Музей истории ОАО «ПНТЗ» известен в городе и области своей выставочной деятельностью. Регулярно свои работы представляют художники и фотографы Первоуральска и области.

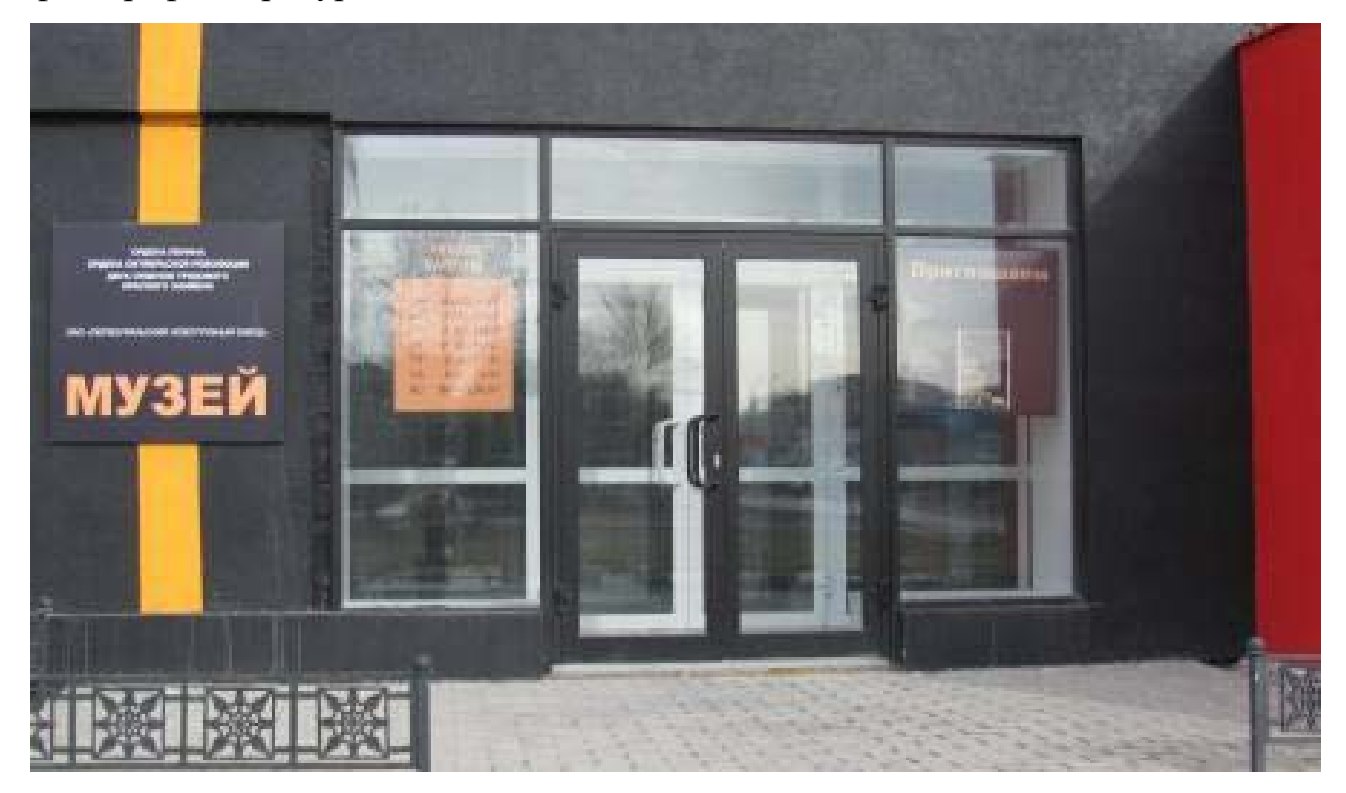

Рисунок 6 — Музей истории «Первоуральский Новотрубный завод»

Данная видео экскурсия поможет пользователям:

- познакомится с памятными местами, с различными сооружениями;
- посмотреть, как изменились сооружения со временем;
- почувствовать атмосферу прошлых лет;
- посетить музей виртуально.

Видео экскурсия поможет привлечь посетителей, которые хотели бы заглянуть в прошлое и почувствовать атмосферу прошлых лет. После просмотра экскурсии пользователь сможет сказать, что он побывал в старом Первоуральске.

### <span id="page-16-0"></span>**1.4 Обзор аналогичных продуктов**

Опыт создания видео экскурсий и с каждым годом становится все богаче. В настоящее время увидеть видео экскурсию в сети не редкость. Видео экскурсия — это один из лучших способов побывать в любой точке мира.

Рассмотрим несколько видео экскурсий по старым городам.

### **Экскурсия по старому Кишиневу [\[15\]](#page-50-2)**

В данной видео экскурсии идет смена слайдов, состоящих из старых фотографий с наложенным музыкальным сопровождением. Показаны достопримечательности, быт города. Вставлены так же фотографии современного города (рисунок 7).

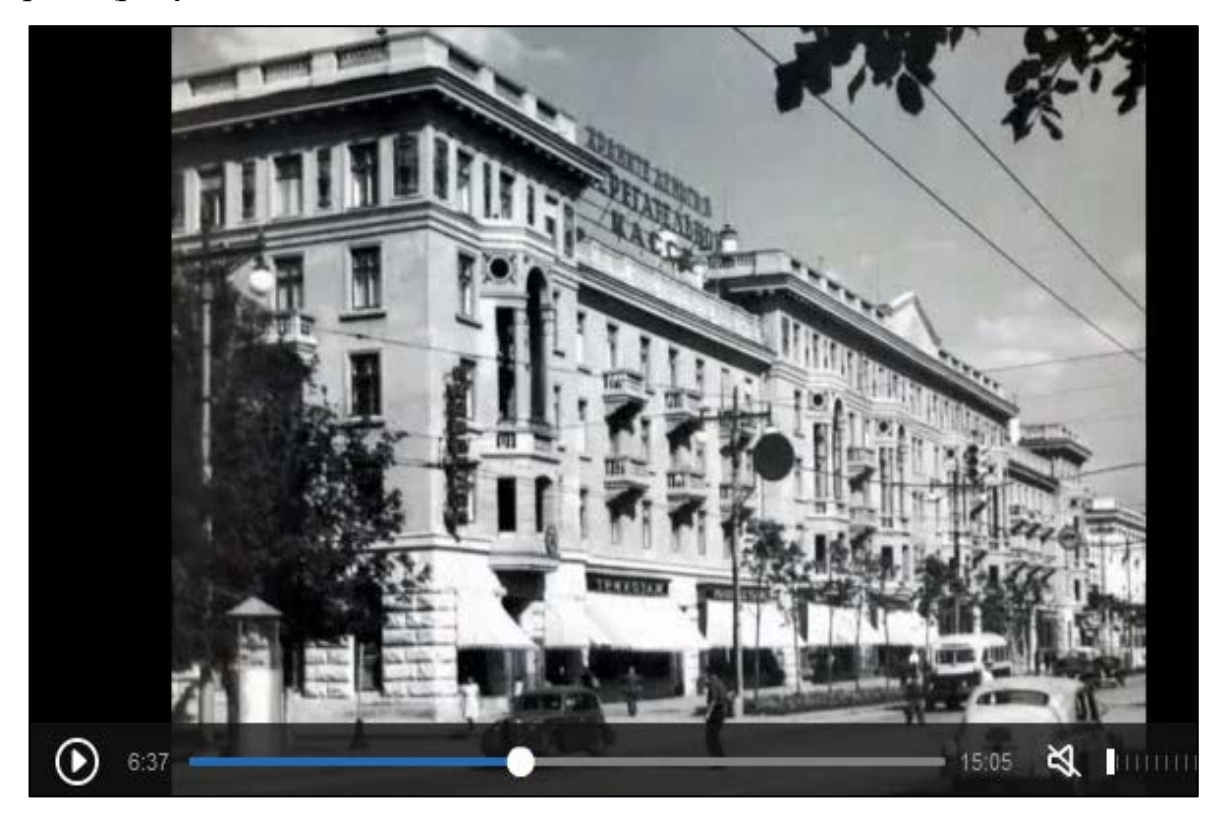

Рисунок 7 — Кадр экскурсии по старому Кишиневу

Данную видео экскурсию можно отнести к неудачным вариантам. Среди недостатков можно выделить следующие:

- наличие лишь фотоматериала;
- отсутствие рассказа о старом городе;

• нет структурированности фотографий по темам, разделам (памятники, учебные заведения и т.д.).

Продолжительность данной видео экскурсии составляет 15 минут и 5 секунд.

## **Прогулка по старой Москве [\[23\]](#page-51-1)**

Существует множество видео экскурсий по Москве, по ее знаменитым местам, которые охватывают разные исторические периоды.

Данная видео экскурсия затрагивает тему старой Москвы. В ней показаны старые фотокадры Москвы. При показе их, идет закадровый рассказ о данных местах. Просматривая данную экскурсию, можно узнать много интересного о разных местах.

Продолжительность данной видео экскурсии составляет 5 минут и 3 секунды (рисунок 8).

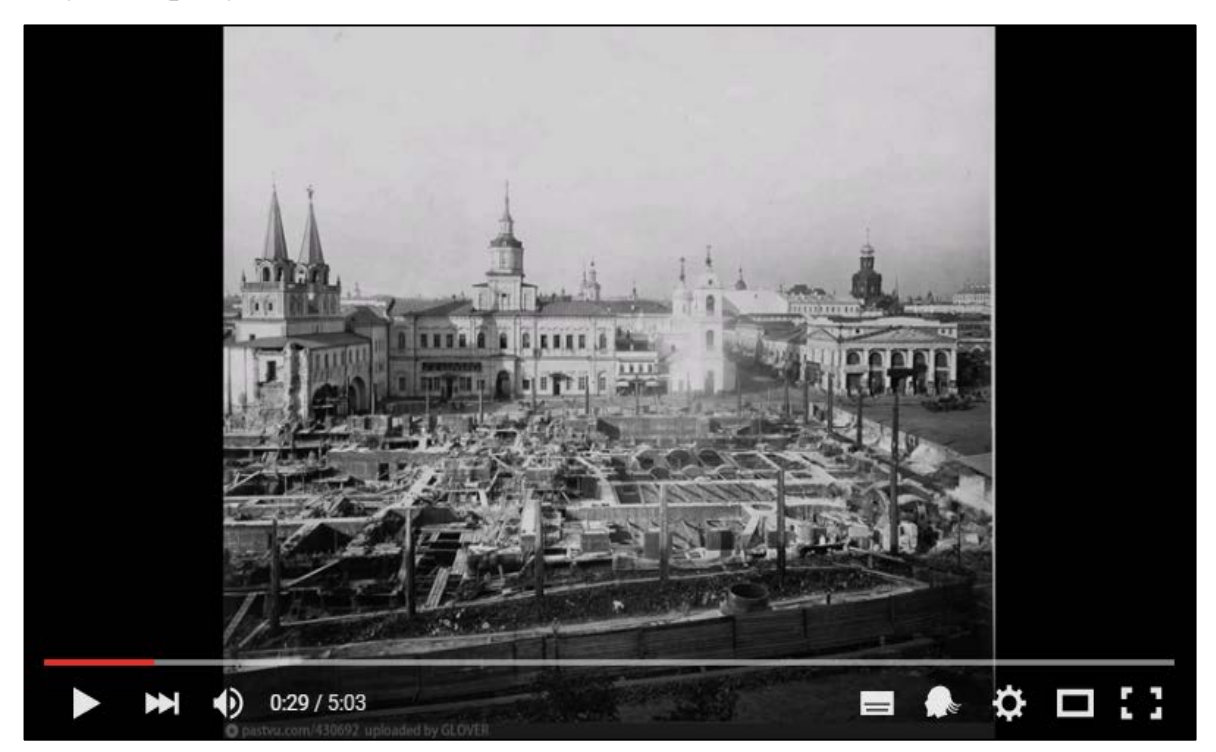

Рисунок 8 — Кадр из экскурсии «Прогулка по старой Москве»

Недостатки данной видео экскурсии:

- использован только фотоматериал;
- качество материала оставляет желать лучшего;
- нет интерактива.

Так же существует несколько необычных видео экскурсий по Москве.

# **Легенды Сталинских высоток [\[24\]](#page-51-0)**

В видео экскурсии «Легенды Сталинских высоток» представлен материл о семи высотках, которые являются визитными карточками Москвы и относятся к числу самых красивых и уникальных зданий Европы.

Продолжительность данной видео экскурсии 41 минута (рисунок 9).

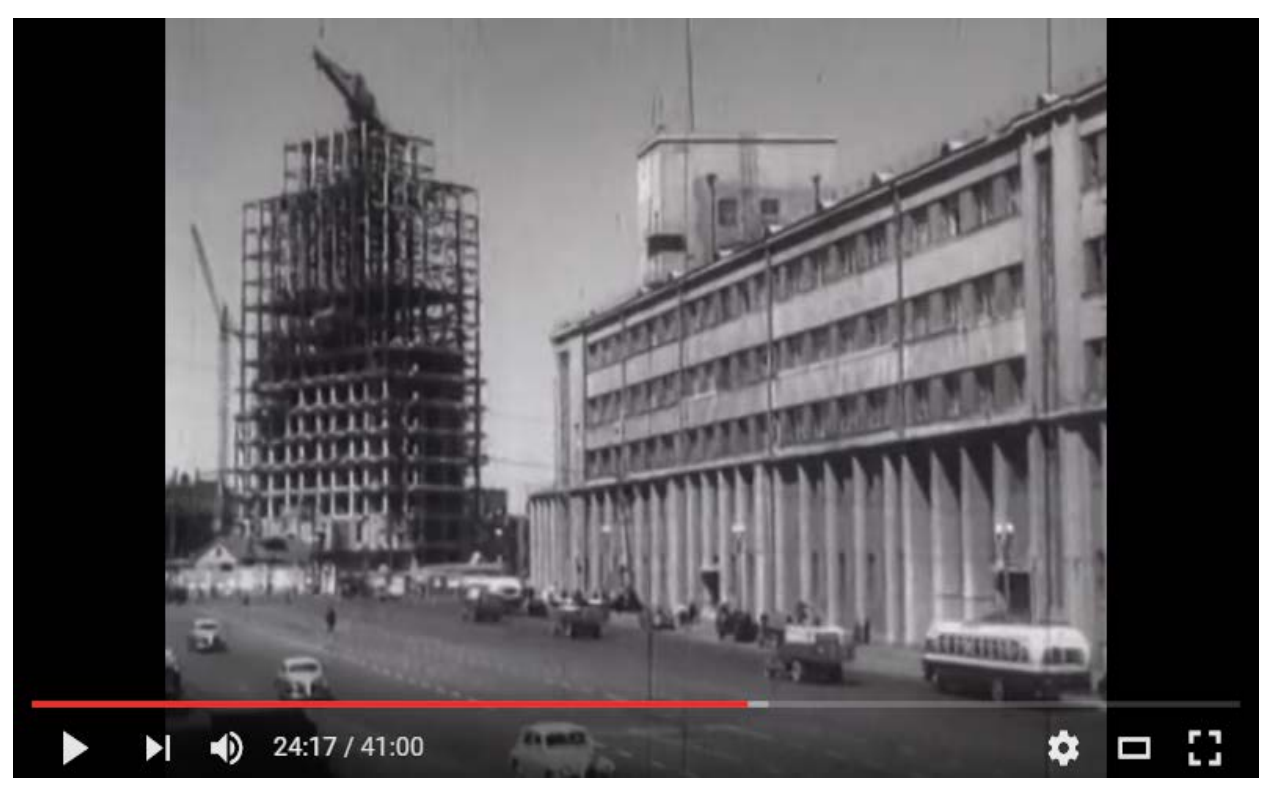

Рисунок 9 — Кадр из экскурсии «Легенды Сталинских высоток»

Данная видео экскурсия очень богата информационно. В ней собраны фото, видео материалы. Так же включены различные интервью.

# **По следам Мастера и Маргариты[\[24\]](#page-51-0)**

«Однажды весною, в час небывало жаркого заката, в Москве, на Патриарших прудах...»: так начинается один из самых значительных и известных романов XX века. Москва является в нём одним из действующих героев, ведь Воланд прибывает не только ради изучения «недавно найденных рукописей чернокнижника в государственной библиотеке», но, и чтобы посмотреть, как изменился город [[24\]](#page-51-0).

Данная видео экскурсия погружает зрителей в этот роман Михаила Афанасьевича Булгакова и дает возможность посетить места, начиная от «нехорошей квартиры» до Моссолита.

Продолжительность видео экскурсии 12 минут 52 секунды (рисунок 10).

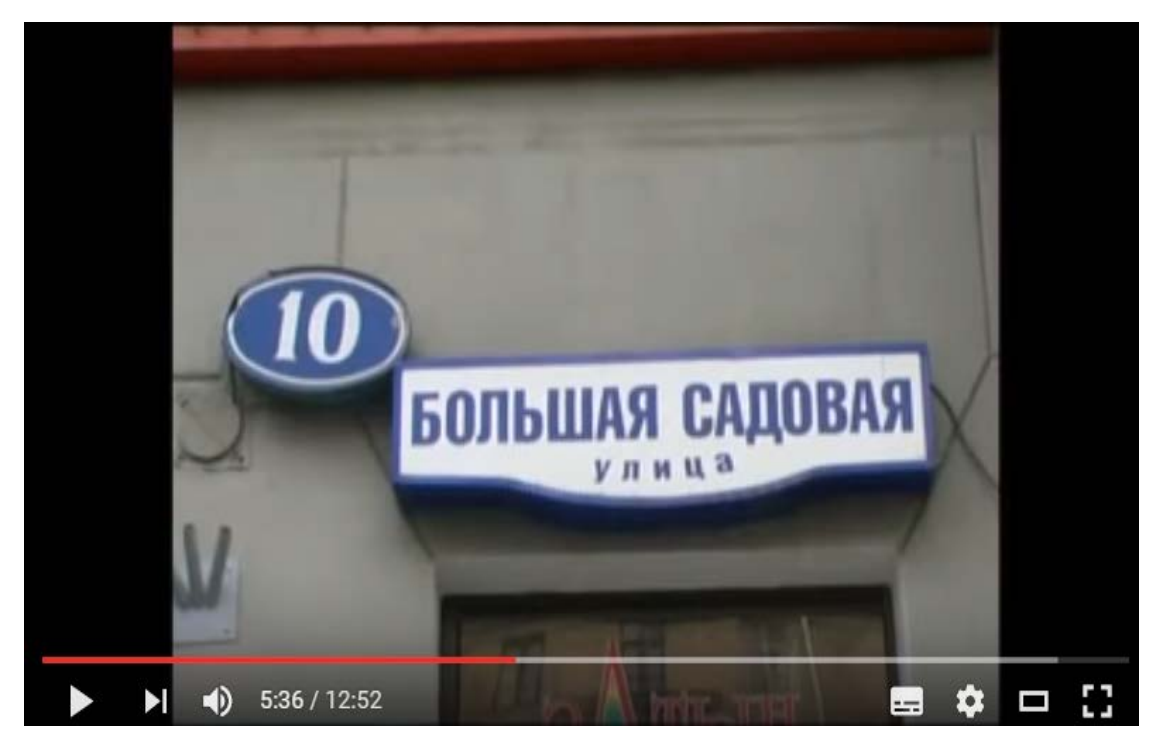

Рисунок 10 — Кадр из экскурсии «По следам Мастера и Маргариты»

Видео экскурсия показывает большое количество мест, так же в ней присутствуют кадры из экранизации романа «Мастер и Маргарита». Особое значение имеет то, что видео экскурсию проводит человек, который фигурирует в самом видео ролике.

Анализ существующих экскурсий позволяет сделать вывод о том, что видео экскурсия будет интересна зрителям, в том случае, если она отвечает следующим критериям:

- необходимо сопровождение познавательным рассказом за кадром;
- не должна быть затянутой по времени;
- присутствие видео фрагментов, а не только фотоматериала;
- <span id="page-20-0"></span>• сравнение уголков старого города и их современного вида.

### **1.5 Выбор средств реализации**

Программы для создания видео экскурсий должны обеспечивать возможность получения результатов высокого качества за сравнительно короткий промежуток времени, а также обладать понятным интерфейсом, обеспечивающим удобством работы.

Программных средств для обработки видео достаточно много. Ниже приведен обзор некоторых из них по следующим критериям:

- бесплатность программы;
- удобность интерфейса;
- наложение эффектов;
- поддержка русского языка;
- поддержка форматов видео, аудио.

### **Icecream Slideshow Maker [\[34\]](#page-52-3)**

Icecream Slideshow Maker представляет собой бесплатную, простую и эффективную программу для создания видео. Программа позволяет оживлять фотографии с помощью большого количества эффектов и наложения музыки.

Программа не требует специальных навыков и позволяет создать видео всего за несколько минут. Программный пакет довольно прост в использовании, в первую очередь он рассчитан на создание и редактирование любительских фильмов.

Внешний вид окна программы представлен на рисунке 11. Преимущества:

- русскоязычный интерфейс;
- возможность выбрать качество видео;
- интеграция с YouTube;
- программа бесплатная.

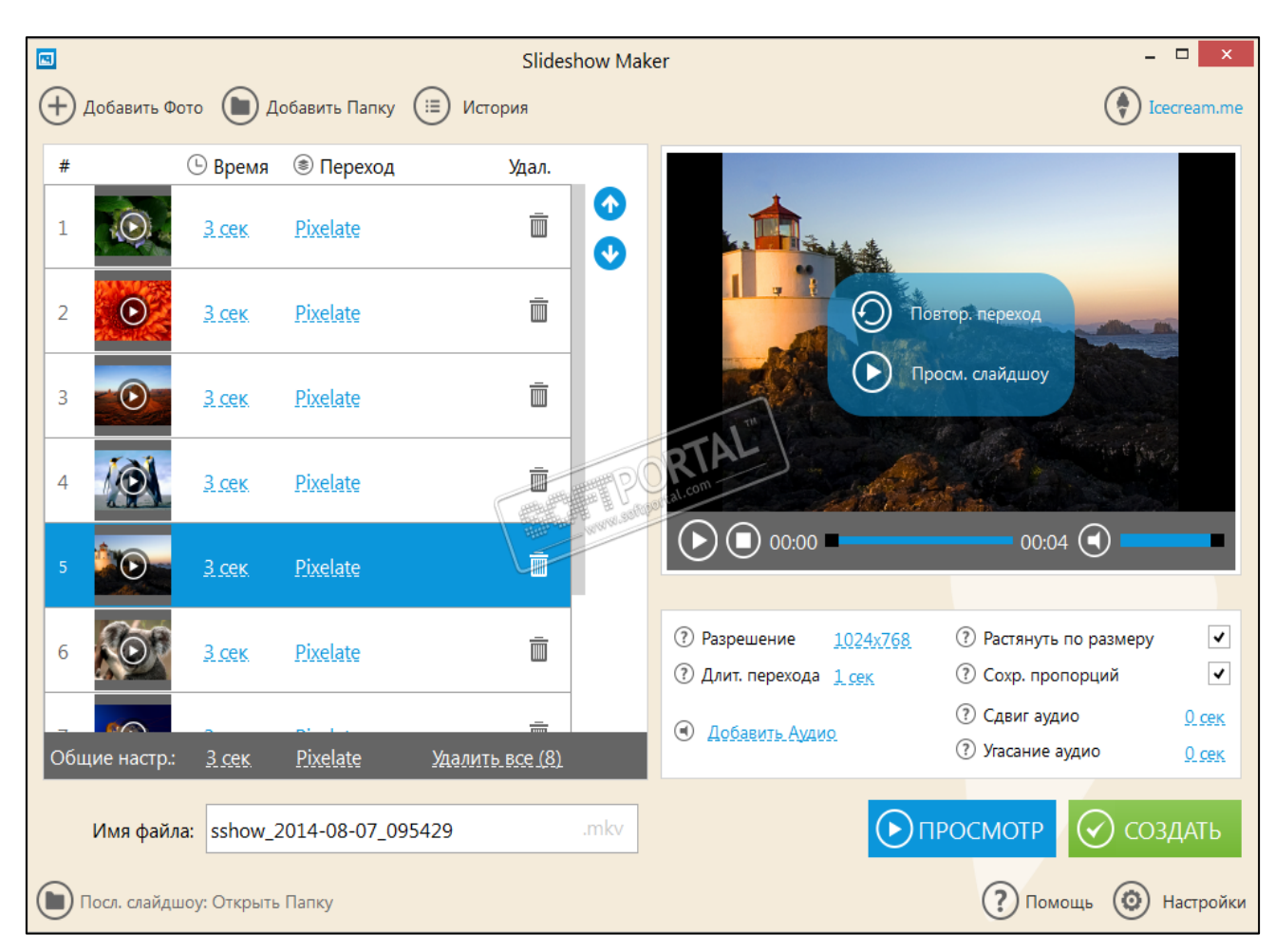

Рисунок 11 — Интерфейс Icecream Slideshow Maker

Возможности программы:

• удобное управление процессом (позволяет настроить длительность отображения слайда, выбрать эффект перехода и его продолжительность. Данные опции применимы как к отдельным файлам, так и ко всем изображениям по умолчанию);

• функция предпросмотра;

• поддержка аудио (загрузка аудио файла, настройка эффектов сдвига аудио и угасания и использование его в качестве фоновой музыки);

• поддержка популярных форматов (программа поддерживает работу с изображениями в форматах JPG, JPEG, PNG и TIFF, а также аудио файлами в форматах MP3, WAV и WMA);

• большой выбор эффектов перехода.

# **Сamtasia Studio [\[33\]](#page-52-1)**

Сamtasia Studio позволяет создавать эффектные интерактивные видеоуроки, презентации, демонстрации и видеоролики. Интерфейс Сamtasia Studio представлен на рисунке 12.

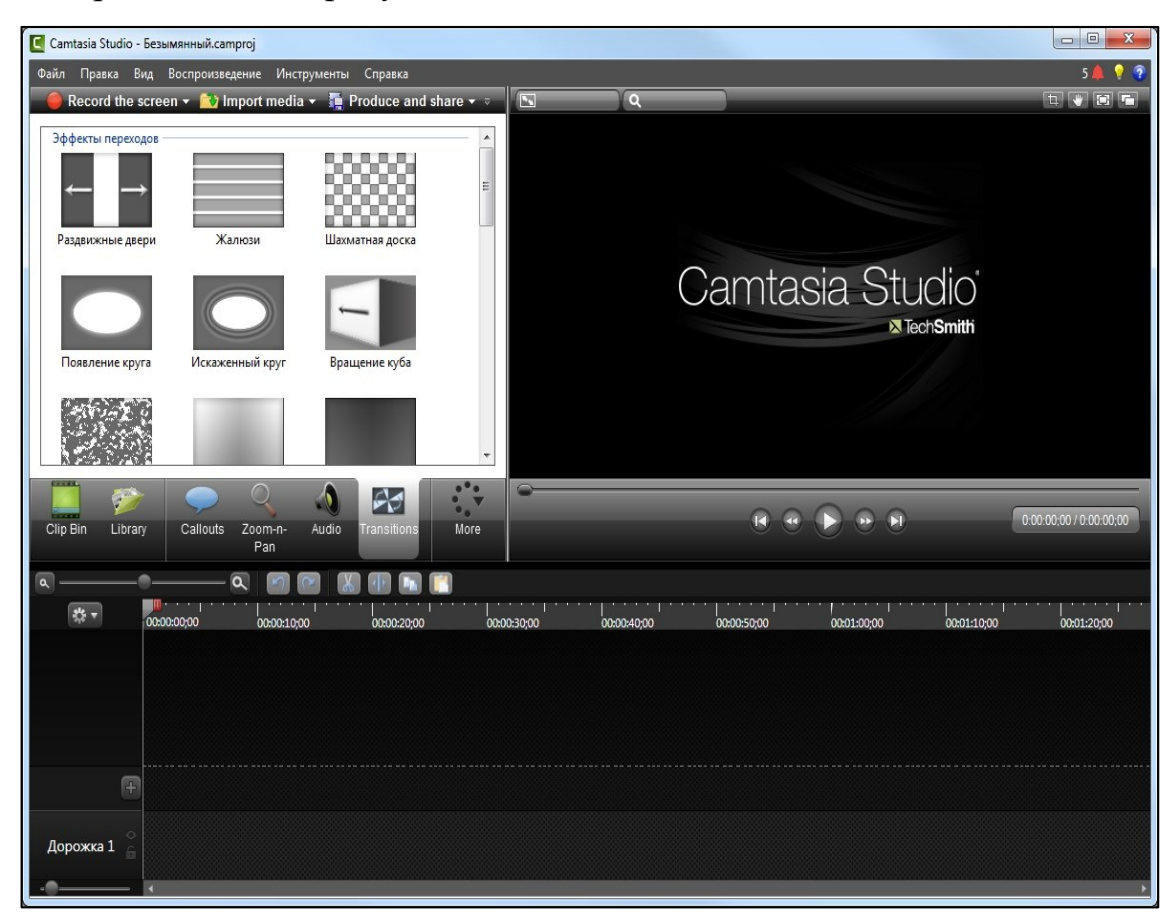

Рисунок 12 — Интерфейс Camtasia Studio

Программа имеет следующие области:

• рабочий стол, на котором после записи очередного ролика, будут отображаться видео и аудио файлы;

• панель управления, с которой доступны различные опции, позволяющие редактировать видеоролик, эффекты и другое;

• временная шкала, на которой можно увидеть видеодорожку, дополнительные фишки, аудиодорожку, а в верхней панели временной шкалы различные инструменты, которые помогут разобраться с громкостью, с увеличением и уменьшением дорожек, с обрезкой отснятого материала и т.д.;

• проигрыватель, который предназначен для просмотра видеоролика в процессе его редактирования и добавления различных эффектов;

• панель инструментов, на которой размещены средства для выполнения различных функций программы (создание нового проекта, открытие ранее созданного проекта, сохранение проекта, импорт медиа-файлов и другое).

Возможности программы:

• точная запись происходящего на экране, включая запись вебкамеры, звука, системных звуков и т.д.;

- добавление множества визуальных эффектов;
- предварительное представление записанного;
- добавление, вырезание, соединение и разрезание видеоклипов;
- добавление и редактирование аудио;

• сохранение готового видео в форматах AVI, SWF, FLV, MOV, WMV, RM, GIF и CAMV.

Преимущества:

- русскоязычный интерфейс;
- простой и мощный редактор видео;
- бесплатная программа;

Недостатком является простой аудио-редактор, не позволяющий обеспечить качественное звуковое сопровождение.

#### **Bandicam [\[32\]](#page-52-4)**

Bandicam — это высококачественная программа для записи игр, видео и активности на рабочем столе. Используя Bandicam можно записывать видео с рабочего стола компьютера в высоком качестве с любых приложений и игр, с веб-камер. Программа идеально подходит для создания видео-уроков, роликов с обзором игр и программ.

Bandicam не требователен к ресурсам, не нагружает процессор во время записи видео. Гибкая система настроек позволяет получить высококачественное видео с разрешением до 2560x1600 и видеофайлы небольшого раз-

мера. Есть возможность захватывать видео для заливки на популярный сервис YouTube в готовом формате 720p/1080p. В незарегистрированной версии записывать видео можно в течении 10 минут с Watermark, в зарегистрированной нет никаких ограничений по записи. Bandicam поддерживает Xvid, MPEG-1, MJPEG, MP2, PCM, контроль и вывод FPS, захват изображения с монитора (скриншота) через определенный промежуток времени и сохранение скриншотов в форматах JPG, BMP, PNG. Внешний вид представлен на рисунке 13.

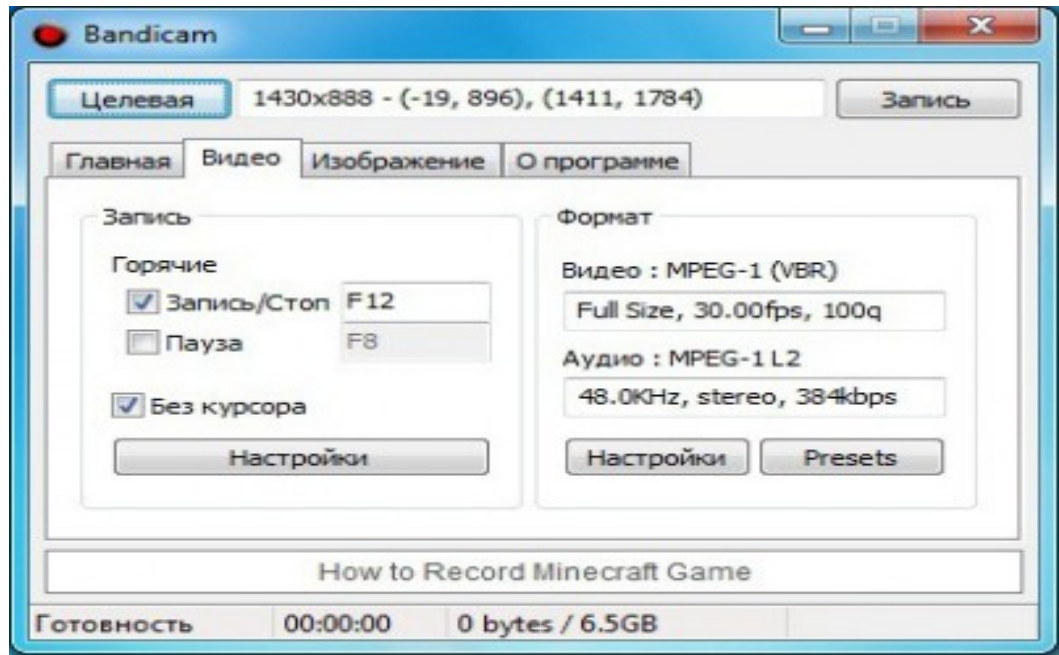

Рисунок 13 — Интерфейс Bandicam

Возможности программы:

- создание файлов супермаленького размера
- запись видео длительное время до нескольких суток;
- запись видео разрешением до  $3840x2160$ ;
- неограниченный максимальный размер файла (свыше 3,9 GB).

### **Windows Movie Maker [\[36\]](#page-52-5)**

Бесплатное приложение, позволяющее создавать и редактировать видеоролики. Возможно добавление специальных эффектов, дикторского текста и музыки. После создания клипа, пользователь может записать его на диск, разослать друзьям и знакомым по E-mail либо разместить в глобальной сети. Внешний вид представлен на рисунке 14.

Программа довольно проста в использовании и, в первую очередь, она рассчитана на создание любительских фильмов.

Возможности программы:

- создание фильмов высокого качества;
- запись фильмов на видеокамеры, обрезка и склеивание видео;
- множество эффектов;
- настройка качества фильма.

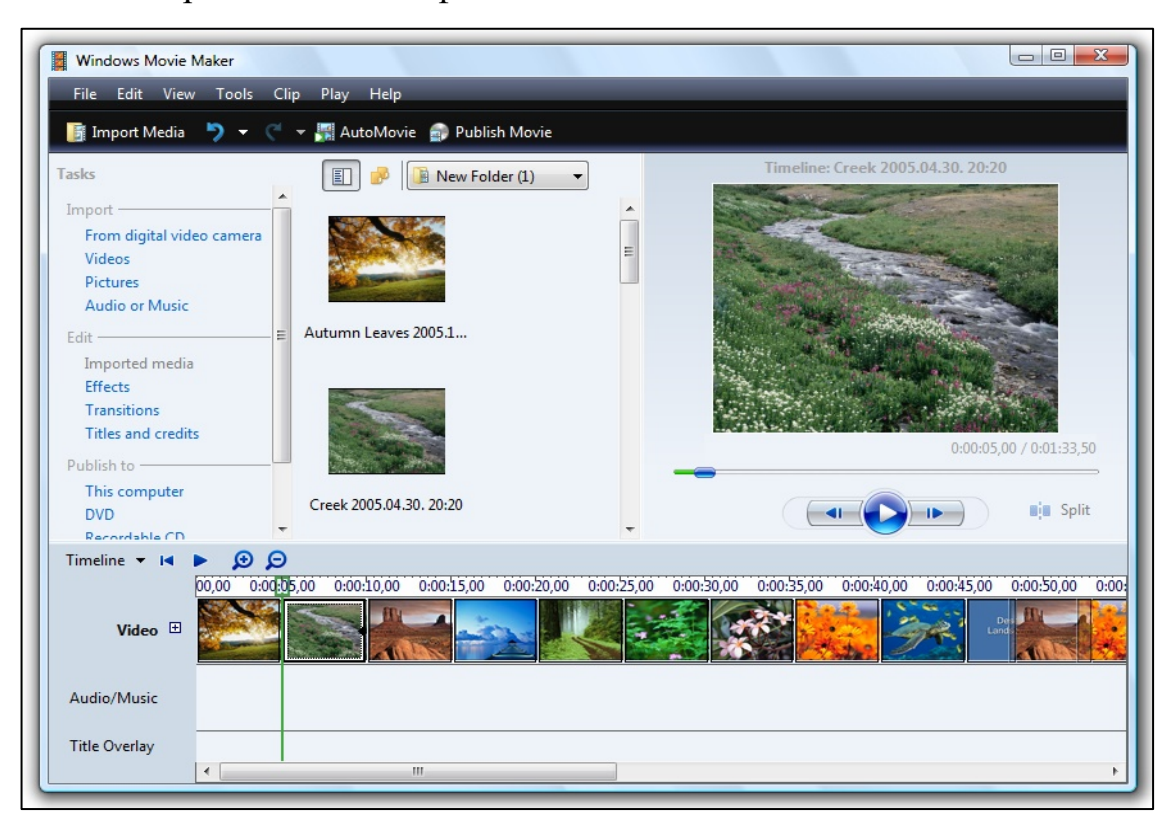

Рисунок 14 — Интерфейс Windows Movie Maker

Обрабатывать видео в Movie Maker достаточно просто. Изначально необходимо импортировать нужные компоненты: изображения, аудио и видео.

Импортированное видео разбивается на отдельные фрагменты. После загрузки всех элементов, можно приступать к оформлению ролика, добавлять уникальные эффекты и переходы.

Для импорта содержимого Movie Maker поддерживает следующие форматы:

- видеофайлы: ASF, AVI, WMV;
- файлы фильмов: MPEG1, MPEG, MPG, M1V, MP2;
- звуковые файлы: WAV, SND, AU, AIF, AIFC, AIFF;
- изображения: BMP, JPG, JPEG, JPE, JFIF, GIF;
- аудиофайлы формата MP3.

Форматы, поддерживаемые для сохранения фильмов:

- видеофайлы WMV и AVI,
- звуковые файлы WMA.

Также программа использует в работе файлы PRX, MSWMM и WLMP.

К минусам программы можно отнести слабые возможности по редактированию импортированных видео файлов, неудобство отображения и недостаток информации о монтируемых кадрах.

Преимущества:

- бесплатная программа;
- русскоязычный интерфейс;
- аппаратное ускорение;
- удобство публикации в социальных сетях.

Недостатки:

• слабые возможности по редактированию импортированных видео файлов;

• неудобство отображения и недостаток информации о монтируемых кадрах.

### **АудиоМастер[**[4](#page-49-3)**]**

Многофункциональный аудио-редактор, предназначенный для работы с музыкой. С помощью программы возможно редактировать музыку, записывать звук с микрофона. Внешний вид представлен на рисунке 15.

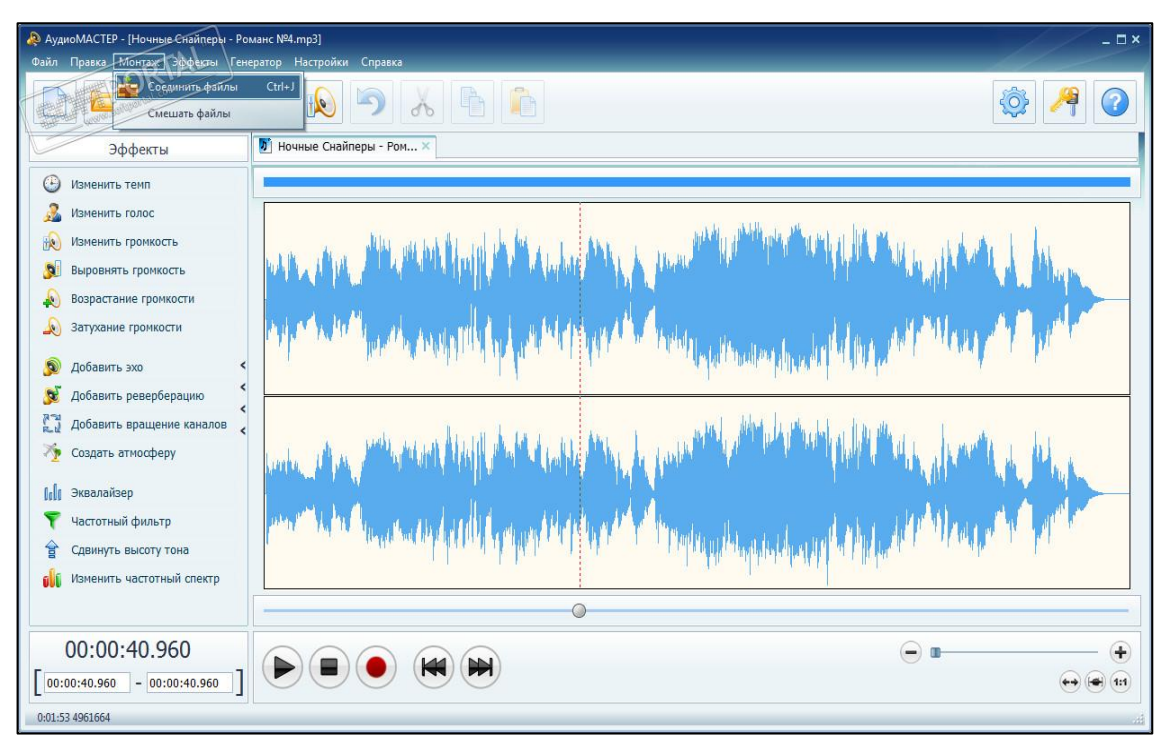

Рисунок 15 — Интерфейс АудиоМастер

В приложение встроен конвертер музыкальных файлов и имеется функция извлечения музыки из видео, которая может найти применение во многих ситуациях. Во время редактирования композиции возможно добавление различных эффектов вроде эха или реверберации. Менять тембр голоса, уменьшать звуковые помехи, настраивать звучание через встроенный эквалайзер. Она поддерживает все часто используемые форматы типа MP3, FLAC, WAV, MP3 и так далее.

Возможности программы:

- редактирование аудиозаписей в различных формата;
- извлечение звука из видео;
- встроенный графический эквалайзер (рисунок 16);
- уникальная функция наложения звуковых атмосфер.

Преимущества:

- русскоязычный интерфейс;
- опция качественной записи/обработки музыкальных файлов;
- сохранение любых форматов отредактированных аудиозаписей;

• функция извлечения аудио из видеоклипов в режиме реального

времени.

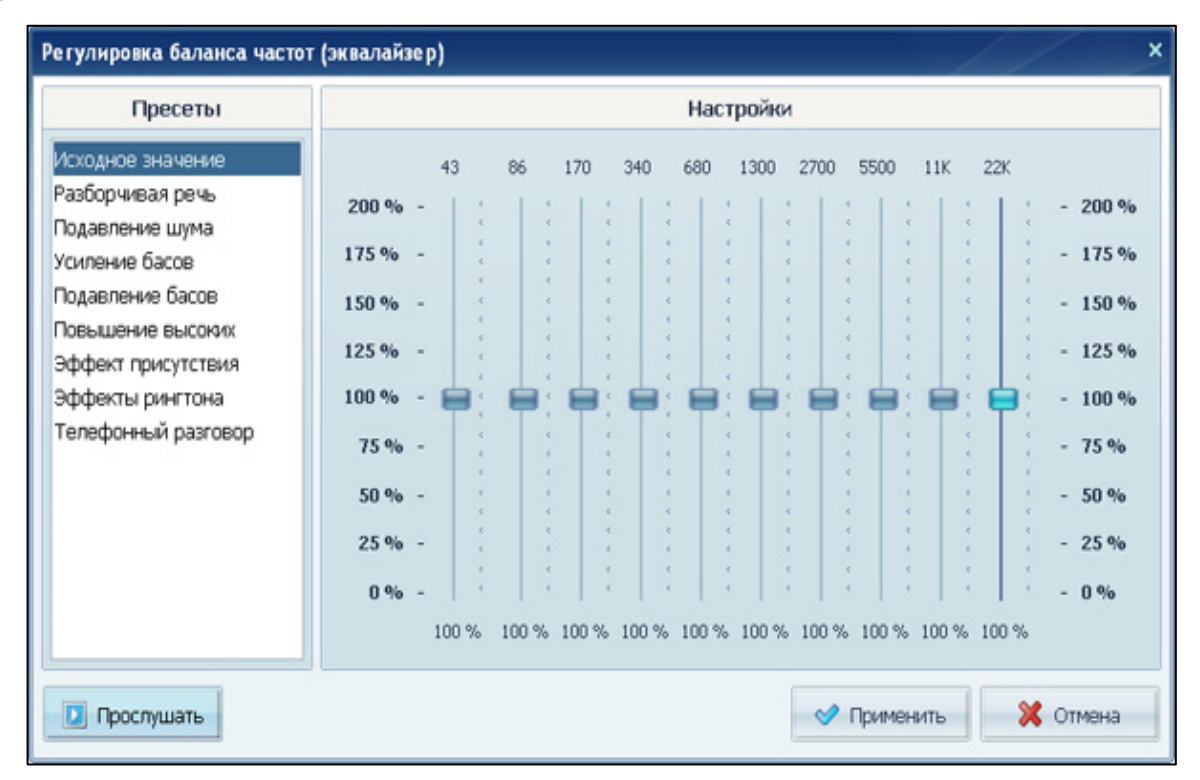

Рисунок 16 — Графический эквалайзер

Недостатки:

- программа с ограниченным сроком действия;
- нет возможности записать звук в мультитрековом режиме.

### **Microsoft PowerPoint [\[35\]](#page-52-2)**

Программа, позволяющая создавать и проводить презентации. Данный продукт отлично подойдёт как для новичков в этом деле, так и для профи.

Приложение входит в состав и поставляется в рамках пакета Microsoft Office.

При создании презентации пользователь столкнется со следующими особенностями:

• наличие начального экрана, который способствует быстрому старту работы и помогает сразу же приступать к подбору новых тем;

• множеством различных тем (можно выбрать одну из доступных цветовых схем, а затем применить ее одним лишь кликом мышки);

• направляющими (выравнивают текстовые блоки и другую графику с текстом);

• объединением фигур (инструменты группировки, объединения, фрагментации, вычитывания и пересечения необходимы для компоновки двух или более фигур).

В целом, MS PowerPoint — великолепный продукт, достаточно удобный для пользователей разного уровня. Программа обладает расширенным функционалом, который необходим для создания качественных презентаций.

Программа может работать со следующими форматами файлов: [PPTX,](http://chem-otkrit.ru/format/pptx) PPTM, [PPT,](http://chem-otkrit.ru/format/ppt) [PDF,](http://chem-otkrit.ru/format/pdf) [XPS,](http://chem-otkrit.ru/format/xps) POTX, POTM, [POT,](http://chem-otkrit.ru/format/pot) THMX, [PPS,](http://chem-otkrit.ru/format/pps) [PPSX,](http://chem-otkrit.ru/format/ppsx) PPSM, PPAM, PPA, [WMV,](http://chem-otkrit.ru/format/wmv) [GIF,](http://chem-otkrit.ru/format/gif) [JPG,](http://chem-otkrit.ru/format/jpg) [PNG,](http://chem-otkrit.ru/format/png) [TIF,](http://chem-otkrit.ru/format/tif) [BMP,](http://chem-otkrit.ru/format/bmp) [WMF,](http://chem-otkrit.ru/format/wmf) [EMF,](http://chem-otkrit.ru/format/emf) [RTF,](http://chem-otkrit.ru/format/rtf) [ODP.](http://chem-otkrit.ru/format/odp)

Преимущества:

- большой выбор шаблонов из пакета самых разных цветовых схем;
- широкая платформа;
- русскоязычный интерфейс;
- бесплатная программа.

Недостатки:

• ограниченные возможности;

• редактирование и сохранение может привести к потере нескольких образцов.

### **Adobe Photoshop CS6 [\[31\]](#page-52-6)**

Adobe Photoshop CS6 — ультрасовременный графический редактор, заключающий в себе революционные программные инструменты (рисунок 17), разработанный и распространяемый фирмой Adobe Systems.

В основном работает с растровыми изображениями, однако имеет некоторые векторные инструменты. Изначально программа была разработана как редактор изображений для полиграфии.

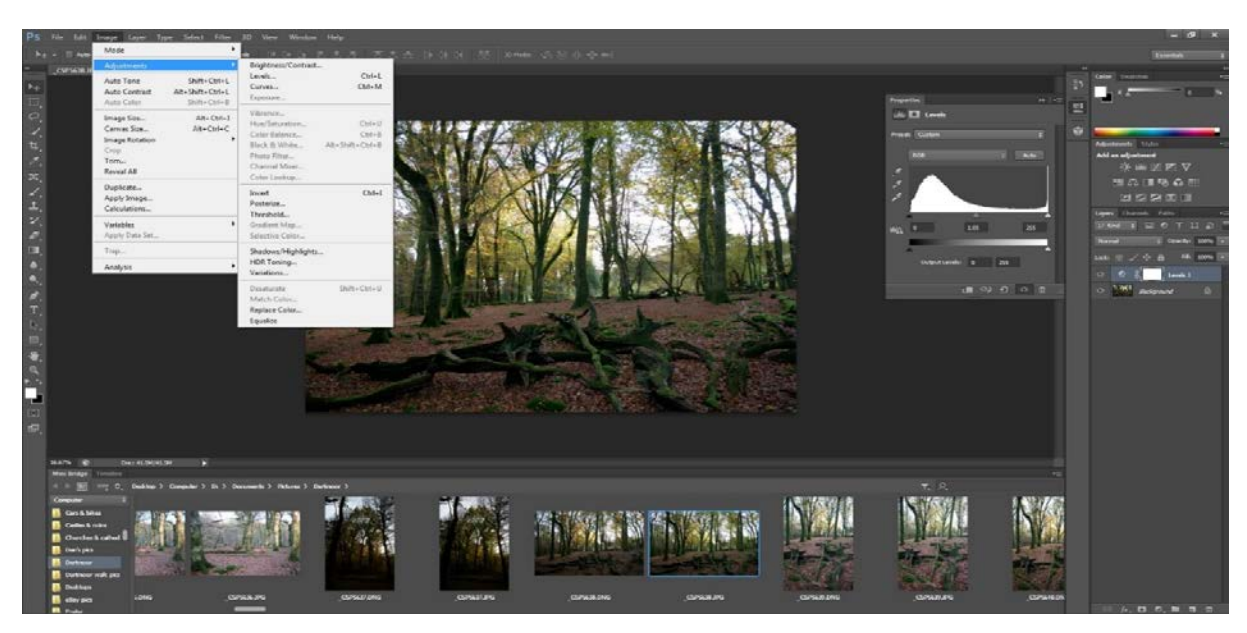

Рисунок 17 — Интерфейс Adobe Photoshop Creative Suite 6

Программа позволяет как редактировать уже имеющиеся иллюстрации или фотографии, так и воссоздавать авторские картинки на свое усмотрение.

Она будет полезна в работе как не опытному, так и профессиональному дизайнеру. Высокоэффективный инструментарий позволяет выполнять множество разнообразных задач.

Пакет CS6, который отличают еще более непревзойденные системные улучшения, не существовавшие до этого ранее в предыдущих изданиях. В первую очередь стоит подметить, что программа получила новый оптимизированный код, что, соответственно, напрямую увеличило общую производительность приложения при весомом снижении нагрузки в целом на систему.

Photoshop CS6 представляется серьезной модернизацией предыдущего пакета, со своими значимыми всесторонними дополнениями.

Преимущества:

- полнофункциональный и универсальный инструмент;
- интуитивно-понятный интерфейс;
- система горячих клавиш;
- русскоязычный интерфейс.

Недостатки:

• освоение требует значительных усилий;

- требуется мощный компьютер;
- программа с ограниченным сроком действия.

Для создания проекта будут использованы следующие программы:

- АудиоМастер;
- Windows Movie Maker;
- Camtasia Studio;
- Microsoft PowerPoint;
- Photoshop CS6.

Bих использование позволит создать видео ролик, наложить звуковой эффект и обеспечить интерактивность, выбор и переход к интересующей роли.

# <span id="page-32-0"></span>**2 ОПИСАНИЕ ВИДЕО ЭКСКУРСИИ**

#### <span id="page-32-1"></span>**2.1 Общее описание видео экскурсии**

Существуют различные видео подборки, видео экскурсии по городу Первоуральску. Представлены они в различных видах. Например, город Первоуральск снят с высоты птичьего полета или подборка фотографий Первоуральска (рисунок 18).

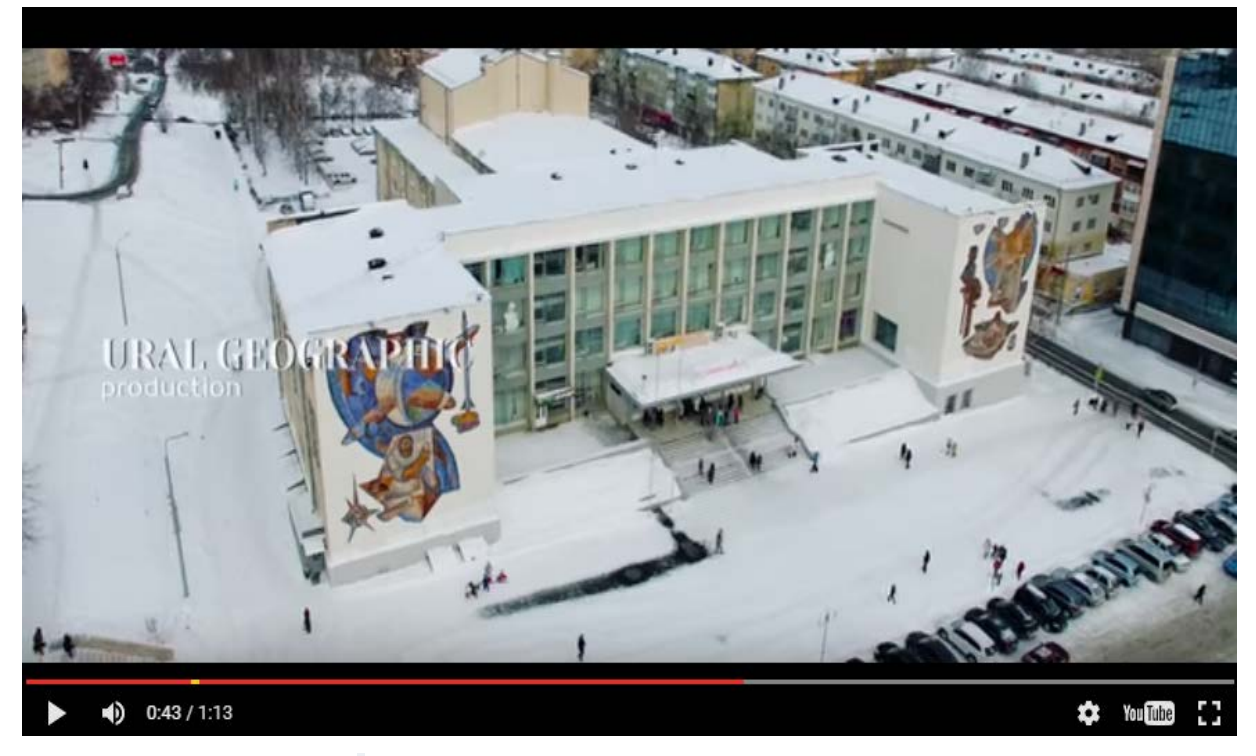

Рисунок 18 — Кадр из видеоролика «Первоуральск с высоты»

Видео экскурсия по достопримечательностям старого Первоуральске разработана для музея истории ОАО «Первоуральский Новотрубный завод» и предназначена для всех категорий людей, которые хотят окунуться в прошлое города.

Не выходя из дома позволит перенестись в другие годы и посмотреть, как менялся город. Короткие, но информативные ролики будут интересны многим.

Данная видео экскурсия разбита на 5 разделов:

• «Культурные сооружения», в котором можно увидеть дворцы культуры и кинотеатры, такие как Дворец «ПНТЗ», ДК «Строитель», ДК «Огнеупорщик», кинотеатр «Восход, кинотеатр «Космос»;

• «Спортивные сооружения», в который входят Дворец водных видов спорта, Ледовый дворец, стадион «Уральский Трубник», стадион «Огнеупорщик»;

• «Памятники», в котором можно увидеть памятник «Европа-Азия», «Вечный огонь», памятник «Героям фронта и тыла», памятник погибшим учителям и учащимся у школы №7;

• «Улицы Первоуральска», который затрагивается история улиц Первоуральска, их первоначальные названия и история;

<span id="page-33-0"></span>• «Старый и новый Первоуральск», в котором идет сравнение внешнего вида старого и нового Первоуральска.

### **2.2 Технология создания видео экскурсии**

Создание видео экскурсии процесс непростой и является результатом двух этапов: ее подготовки и показа пользователям. Они связаны между собой, взаимообусловлены. Невозможно обеспечить высокое качество подачи экскурсии при непродуманной подготовке.

Весь процесс создания видео экскурсии сводится к следующим действиям:

• выбор материалов, которые войдут в видео экскурсию;

• обработка полученных результатов, создание из ряда отдельных фото и видео материалов видео;

• программирование эффектов интерактивности.

При создании видео экскурсии на каждом этапе пришлось преодолевать определенные трудности.

Первая проблема, с которой пришлось столкнуться при создании видео экскурсии — это выбор объектов для экскурсии. Необходимо было выбрать значимые достопримечательности.

В качестве объектов экскурсии после согласования с заказчиком были выбраны места, связанные с историческими событиями, здания и сооружения, мемориальные памятники.

Экскурсия не должна быть перегружена большим числом посещенных объектов, так как это увеличивает ее длительность. Длительные экскурсии утомительны, внимание и интерес при этом ослабевают.

На первом этапе возникла проблема в поиске и подготовке фото и видео материалов. Так как видео экскурсия по старому Первоуральску, то необходимо было найти фотографии того времени, а они уже выцвели или обветшали.

Новые снимки сделать невозможно, так как объекты претерпели существенные изменения или уже просто не существуют. Это существенно осложнило процесс оцифровки и обработки материала.

Так же качество видео материалов прошлых десятилетний низкое, формат представления требует конвертации в современные форматы.

На втором этапе трудности возникли с компоновкой этих материалов в единую интерактивную композицию. Необходимо было найти программное средство, которое позволило бы это сделать. Были выбраны следующие программы средства:

- АудиоМастер;
- Windows Movie Maker;
- Camtasia Studio;
- Microsoft PowerPoint;
- Photoshop CS6.

И, наконец, на последнем этапе нужно было выбрать стиль оформления, эффекты, обеспечить удобный интерфейс.

### <span id="page-35-0"></span>**2.3 Раздел «Культурные сооружения»**

Культурные сооружения являются частью истории города. Ведь именно такие сооружения развивают у людей тягу к прекрасному.

Видео экскурсия дает возможность рассмотреть такие культурные сооружения как дворцы культуры и кинотеатры. Ведется рассказ о том, как было открыто то или иное сооружение, чем важно оно для города Первоуральска. Начинается экскурсия с самого большого дворца культуры в Первоуральске — это ДК «ПНТЗ» (рисунок 19).

Дворец культуры ПНТЗ, расположенный в центральной части Первоуральска, является ведущей концертной площадкой города [[10\]](#page-49-4).

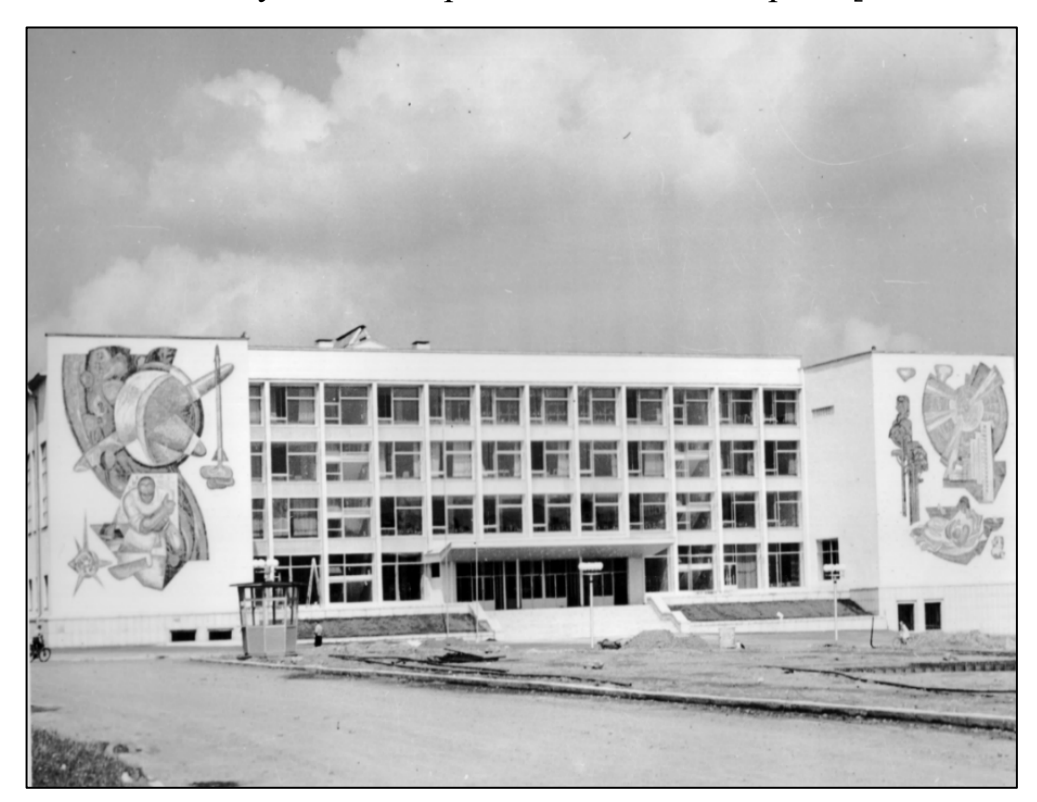

Рисунок 19 — Фотография дворца «Пероуральского Новотрубного завода»

Следующий, не чуть не меньше значимый дворец культуры в городе — ДК «Строитель» (рисунок 20). Хотя, на данный момент это здание не является дворцом культуры, а именуется торговым центром.

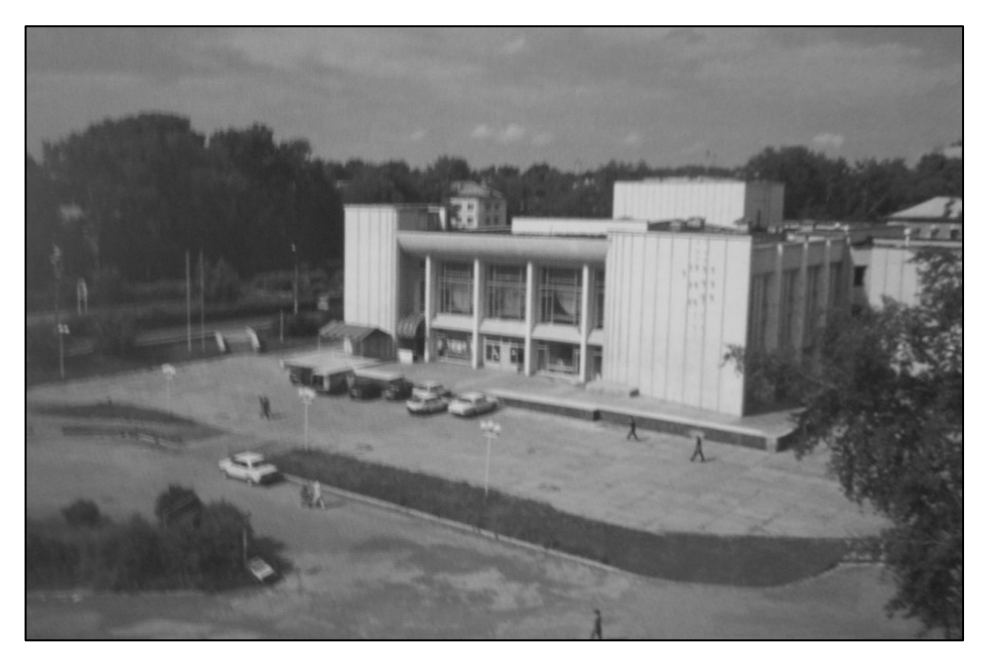

Рисунок 20 — Фотография дворца культуры «Строитель»

В заключение зрители познакомятся с дворцом культуры «Огнеупорщик» (рисунок 21).

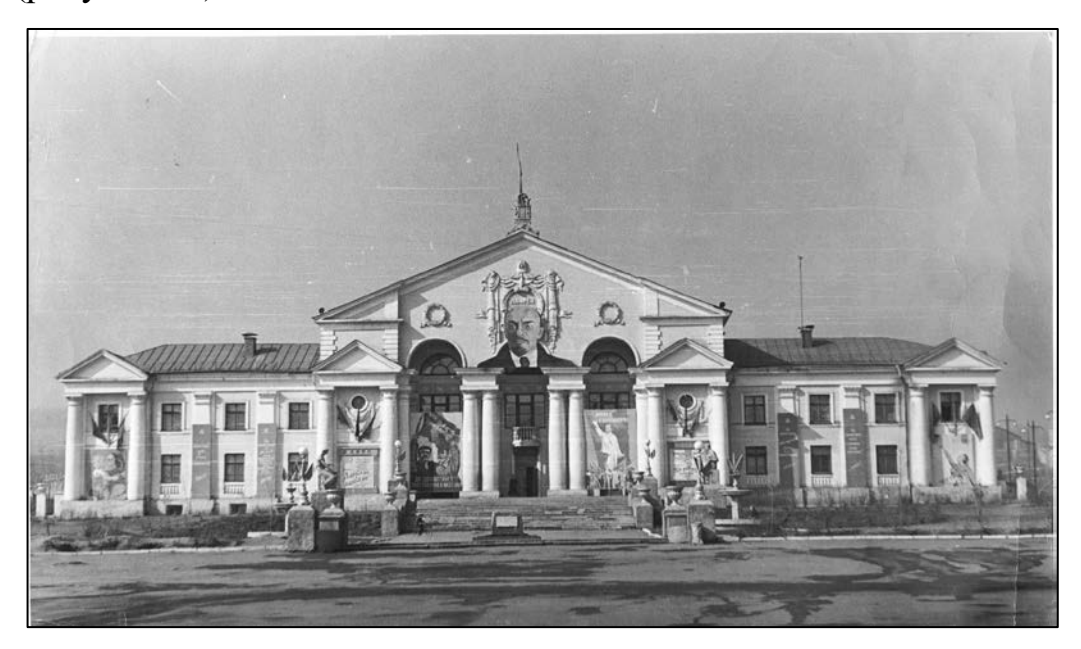

Рисунок 21 — Фотография дворца культуры «Огнеупорщик»

Открывает видео экскурсию по кинотеатрам самый старый в городе кинотеатр «Восход» (рисунок 22).

В Первоуральске закрывались и открывались новые кинотеатры, но «Восход» единственный, который работал с 1967 года и продолжает показывать жителям города фильмы.

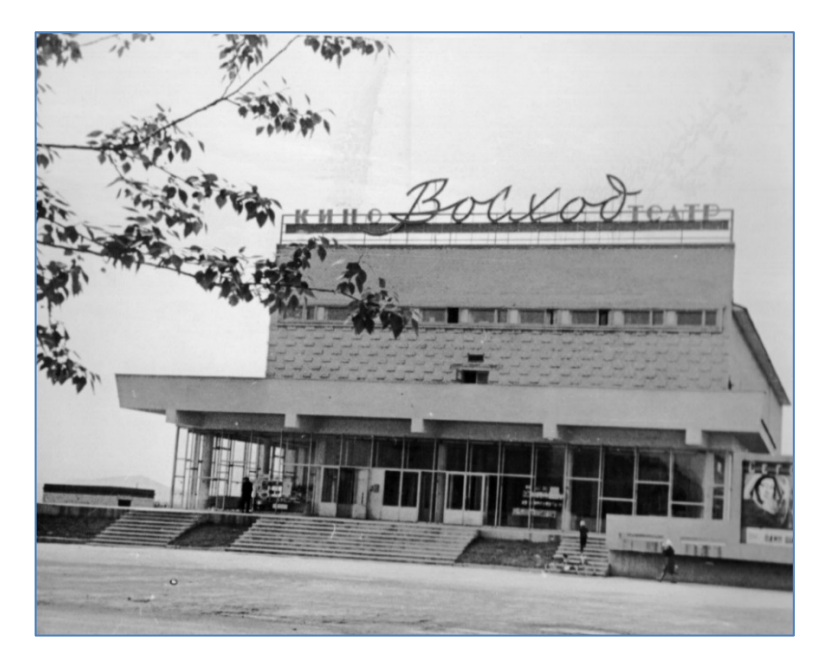

Рисунок 22 — Фотография кинотеатра «Восход»

Завершает подраздел «Культурные сооружения» кинотеатр «Космос», который находился возле городского парка культуры и отдыха (рисунок 23). К сожалению, для жителей города «Космос» как кинотеатр больше не существует. Теперь это развлекательный центр.

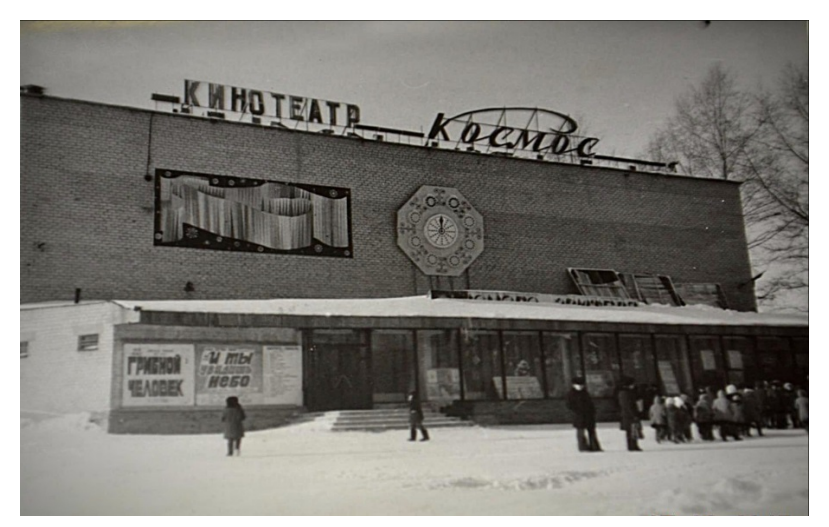

Рисунок 23 — Фотография кинотеатра «Космос»

Навигация по разделу представлена в виде карты с ссылками на видео материал.

Для того, чтобы вернутся в главное меню или перейти от одного сооружения к другому нужно воспользоваться кнопками навигации, такими как «Главное меню» и «Культурные сооружения».

### <span id="page-38-0"></span>**2.4 Раздел «Спортивные сооружения»**

Спортивное сооружение — открытая или огороженная площадка, здание, специально оборудованное, предназначенные для проведения спортивных игр, занятий спортом или физической культуры [\[29\]](#page-51-2).

Цель деятельности таких учреждений это пропаганда физической культуры и здорового образа жизни, удовлетворение общественных потребностей в сфере физической культуры и спорта, обеспечение возможности активного отдыха населения, организации его досуга и отдыха.

В городе Первоуральске активно культивируются и развиваются различные виды спорта. Имеется хоккейная команда «Уральский трубник», школа фигурного катания. Наиболее популярными видами спорта являются хоккей с мячом, футбол, баскетбол, лыжный спорт.

В видео экскурсии рассказывается о спортивных сооружениях, из которых вышло в большой спорт не одно поколение спортсменов.

Сложно выбрать какое же сооружение будет открывать подраздел, ведь каждое из них славится своими легендами спорта. Жители города увлекаются различными видами спорта. Кто-то отдает предпочтение плаванью, кто-то конькам, а кто-то вообще любит побегать.

Дворец водных видов спорта (рисунок 24) самое молодое сооружение.

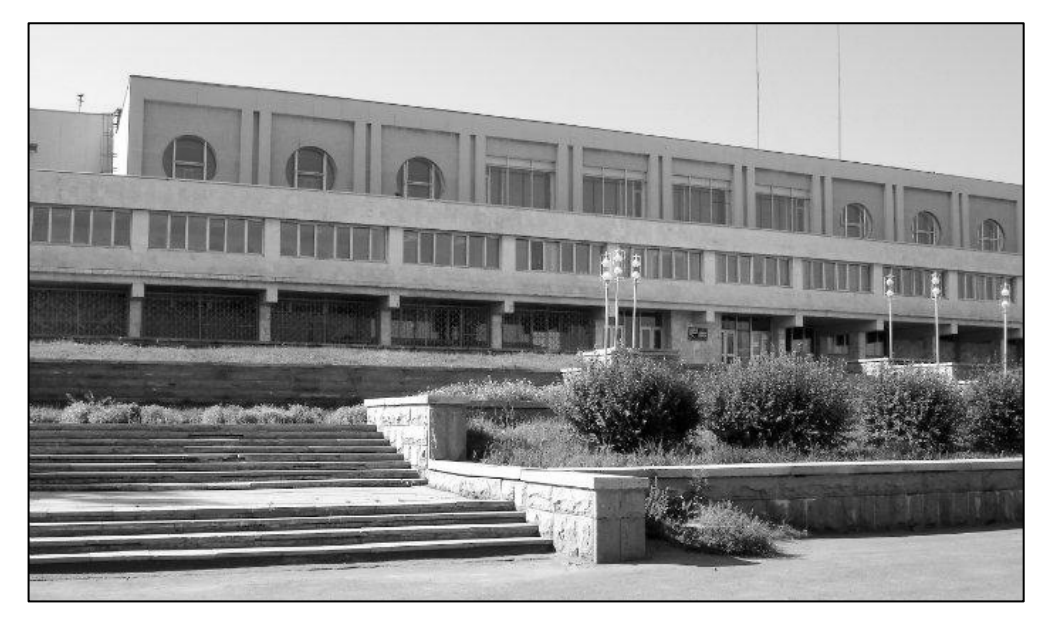

Рисунок 24 — Фотография дворца водных видов спорта

Он является главной спортивной плавательной площадкой города Первоуральска.

Очень значимым для города является все, что связано с хоккеем и фигурным катанием. Именно Ледовый дворец помог развиваться таким направлениям спорта (рисунок 25). В августе 1968 г. открылся Дворец спорта с искусственным льдом имени 50-летия ВЛКСМ. Это был первый ледовый дворец не только в Свердловской области, но и на Урале.

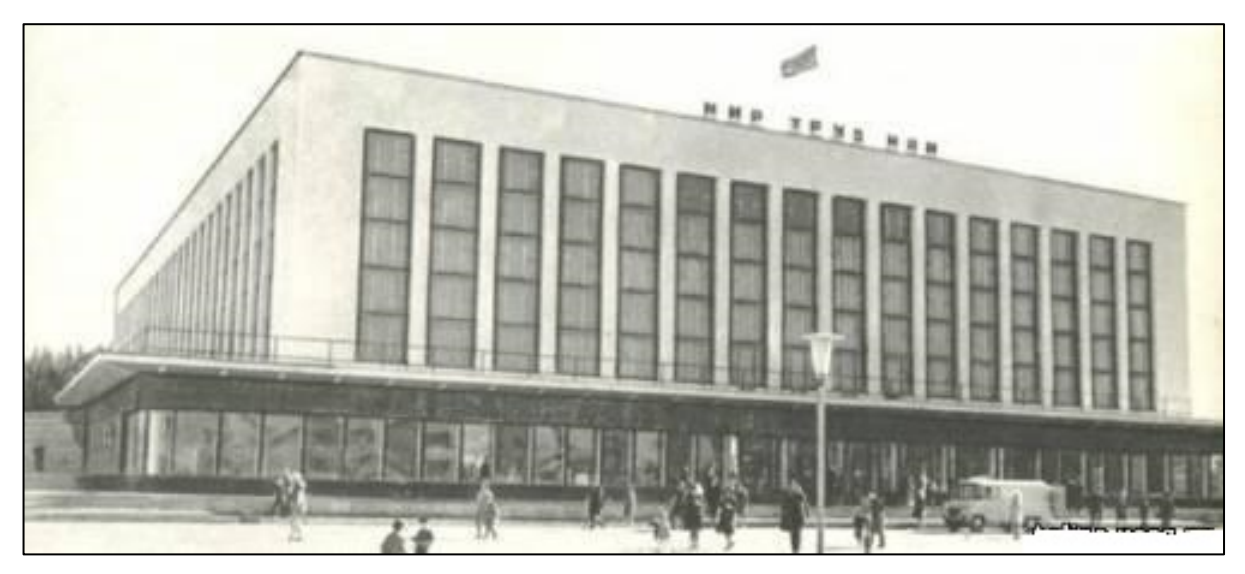

Рисунок 25 — Фотография «Ледового дворца»

Стадион «Уральский Трубник» имеет славную историю. Ведь не просто так называется он «Уральский Трубник» (рисунок 26).

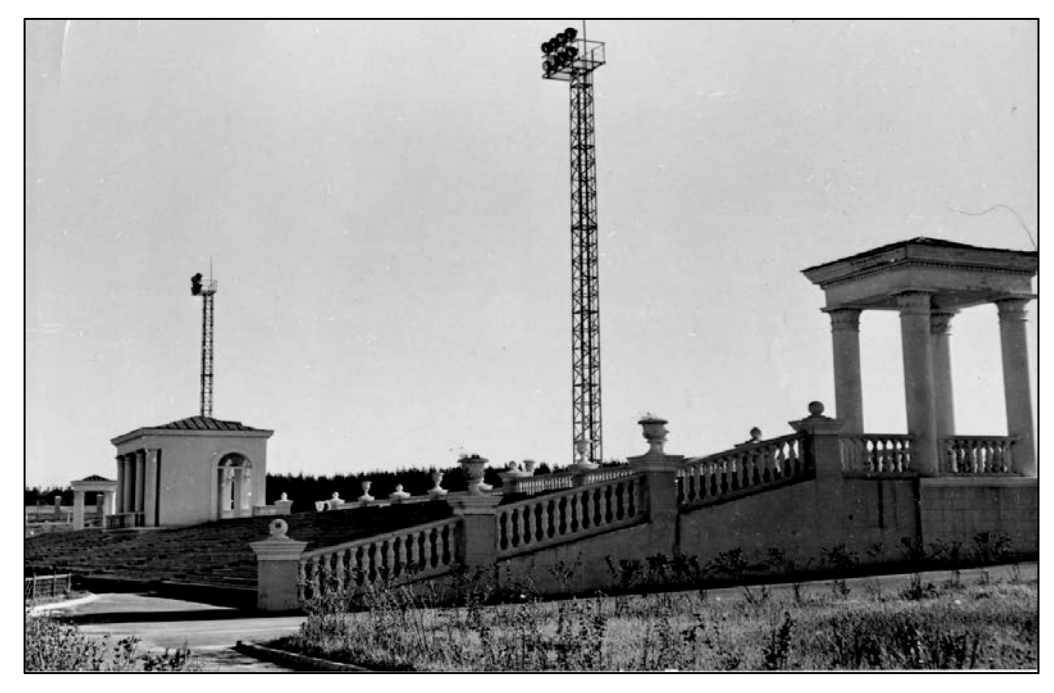

Рисунок 26 — Фотография стадиона «Уральский Трубник»

Название стадиона тесно связано с историей первоуральской хоккейной команды. В 1960-м первоуральская команда по хоккею с мячом, созданная ещё в далёком в 1937 году, именовалась «Металлург Востока» — и стадион носил название «Металлург», а с 1965 года, когда команда сменила его на «Уральский трубник», поменялась вывеска и на стадионе.

И последнее спортивное сооружение из видео экскурсии — это стадион «Огнеупорщик» (рисунок 27).

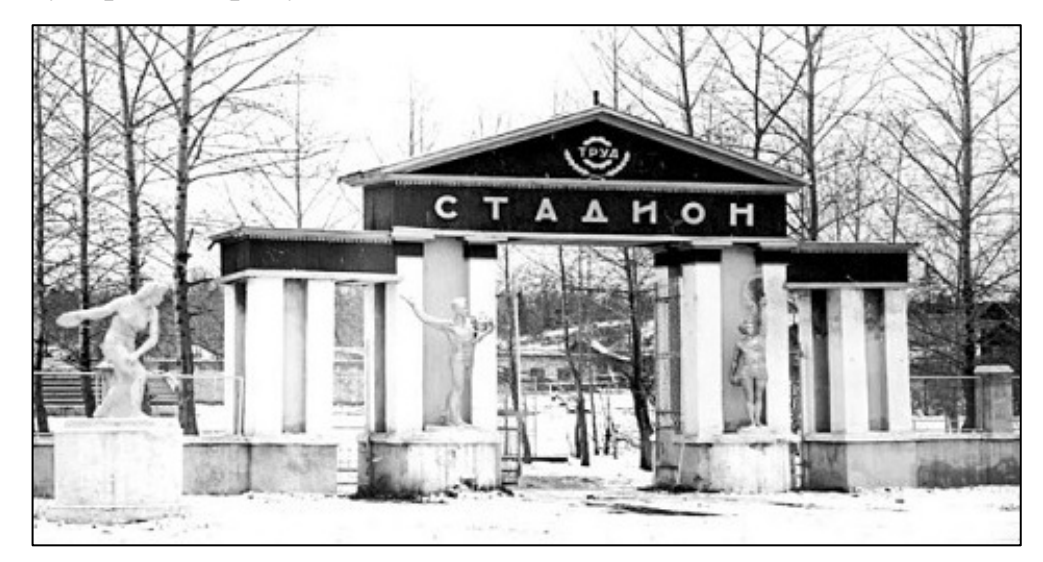

Рисунок 27 — Фотография стадиона «Огнеупорщик»

На стадионе каждый год проводились концерты, посвящённые какимлибо памятным датам, спортивные соревнования, катания на коньках.

Навигация по разделу представлена в виде карты с ссылками на видео материал. Для того, чтобы вернутся в главное меню или перейти из одного сооружения в другое нужно воспользоваться кнопками навигации, такими как «Главное меню» и «Спортивные сооружения».

### <span id="page-40-0"></span>**2.5 Раздел «Памятники»**

Памятник архитектуры — недвижимый примечательный объект материального и духовного творчества, который имеет национальное или международное значение.

В Первоуральске, да и в других городах, любые знаковые сооружения официально могут называться «бюст», «стела», «монумент», «мемориал», но в простонародье это называется «памятник».

Памятники в городах играю огромную роль. Видео экскурсию по памятникам Первоуральска отрывает самый популярный памятник не только в городе, но и России.

«Европа-Азия» (рисунок 28) обозначает условную границу двух частей света, первая «погранична» метка раздела Европы и Азии. Именно этот памятник имеет большую популярность у гостей города, а в пятницу и субботу можно встретить не один свадебный кортеж [\[9\]](#page-49-5).

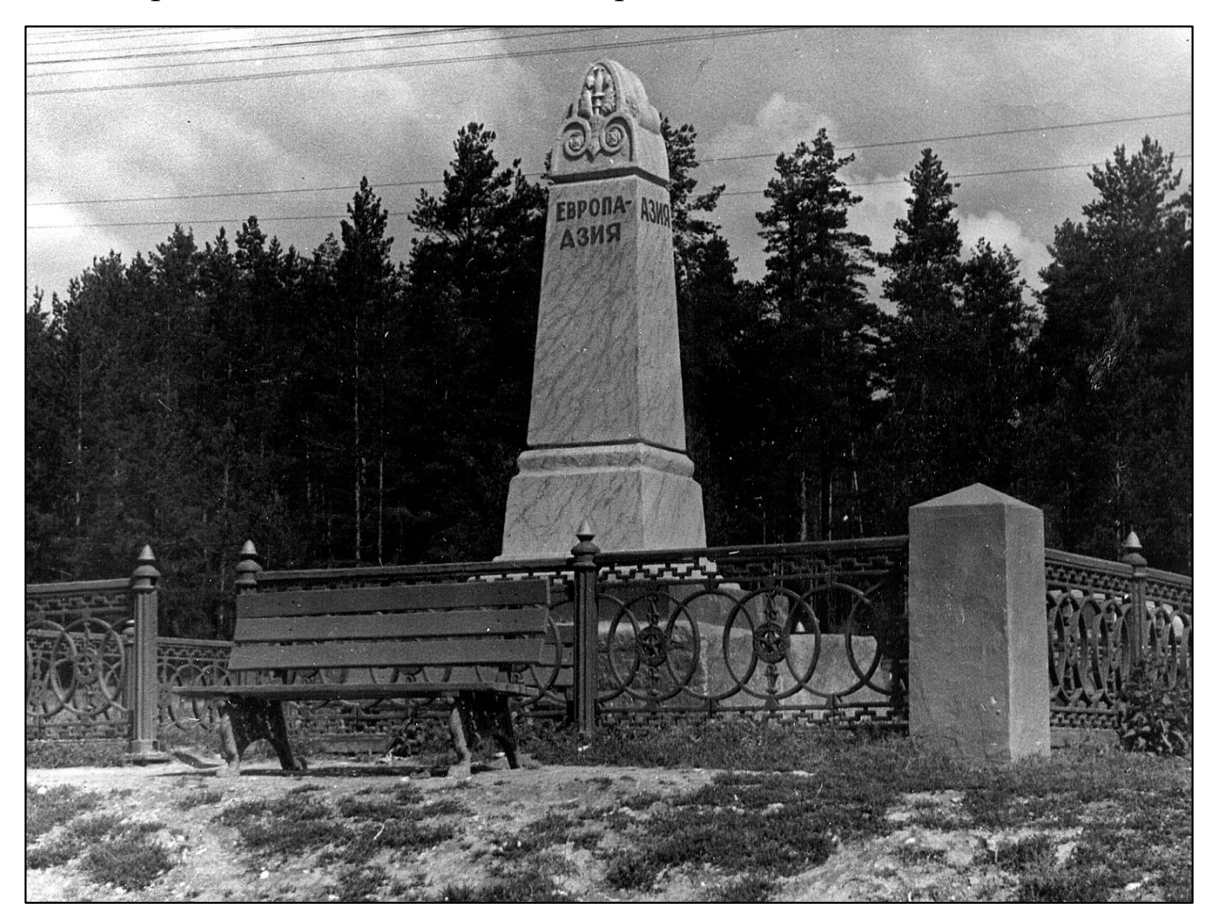

Рисунок 28 — Фотография памятника «Европа-Азия»

Большинство памятников посвящены Великой Отечественной войне. Более 25 тысяч первоуральцев геройски сражались на фронтах с немецкофашистскими захватчиками. 6508 наших земляков не вернулись в родной город. Об этом напоминают мемориальные комплексы, стелы, памятники с именами погибших.

В данной видео экскурсии рассказывается о трех памятниках, связанных с Великой Отечественной войной.

Первый памятник «Героям фронта и тыла» (рисунок 29) находится в городском парке. Он олицетворяет единства фронта и тыла, так как у знамени фигуры воина и металлурга.

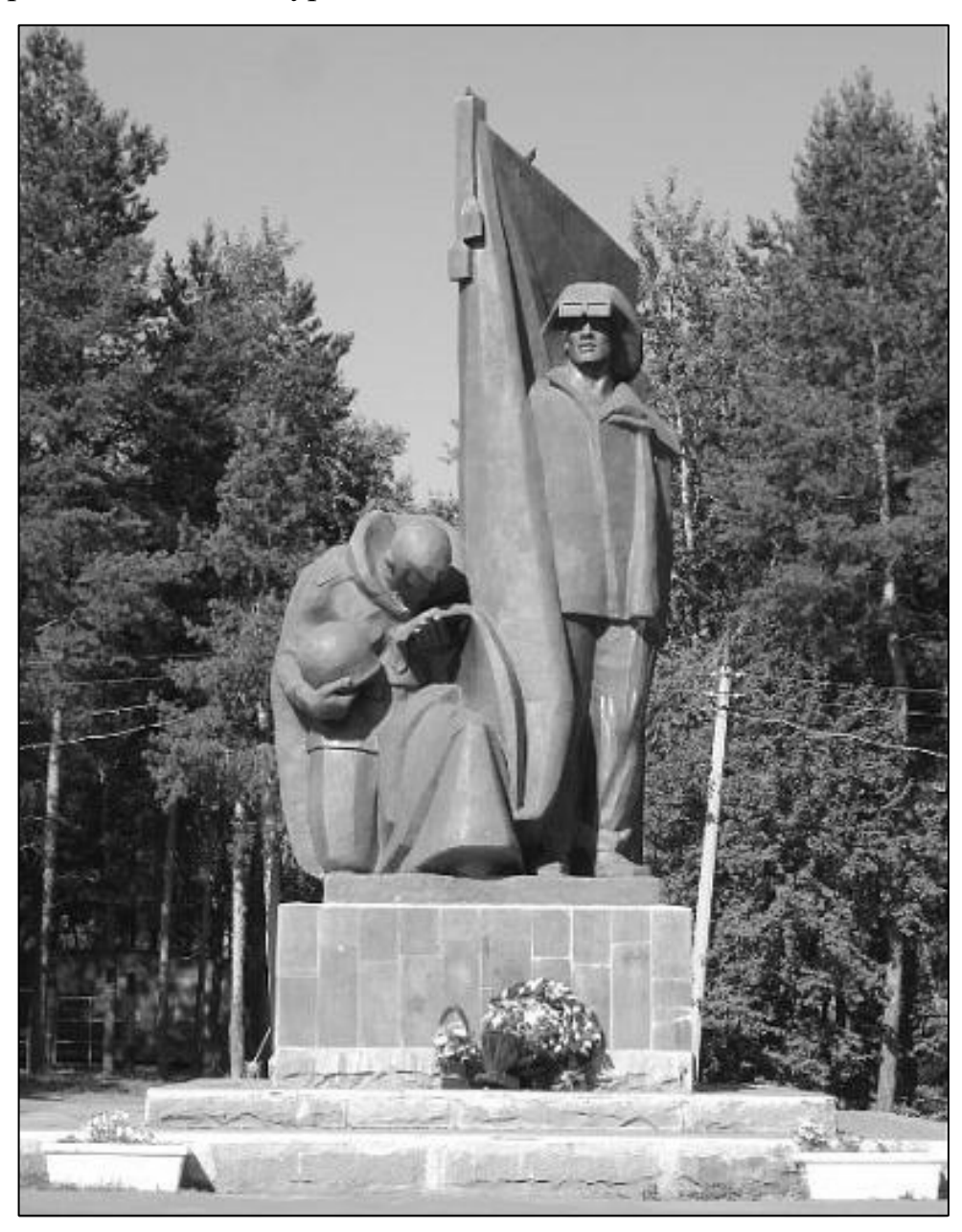

Рисунок 29 — Фотография памятника «Героям фронта и тыла»

Второй памятник «Вечный огонь» (рисунок 30). На стеле высечено: «Слава новотрубникам-героям, ковавшим победу на фронте и тылу. 1941- 1945г.г.». На мемориальных плитах около 400 фамилий. У обелиска горит вечный огонь.

Памятник находится перед проходной новотрубного завода, чтобы люди каждый день, идя и возвращаясь с работы, вспоминали о подвиге, который совершили те, кто работал на заводе до войны и в военные годы.

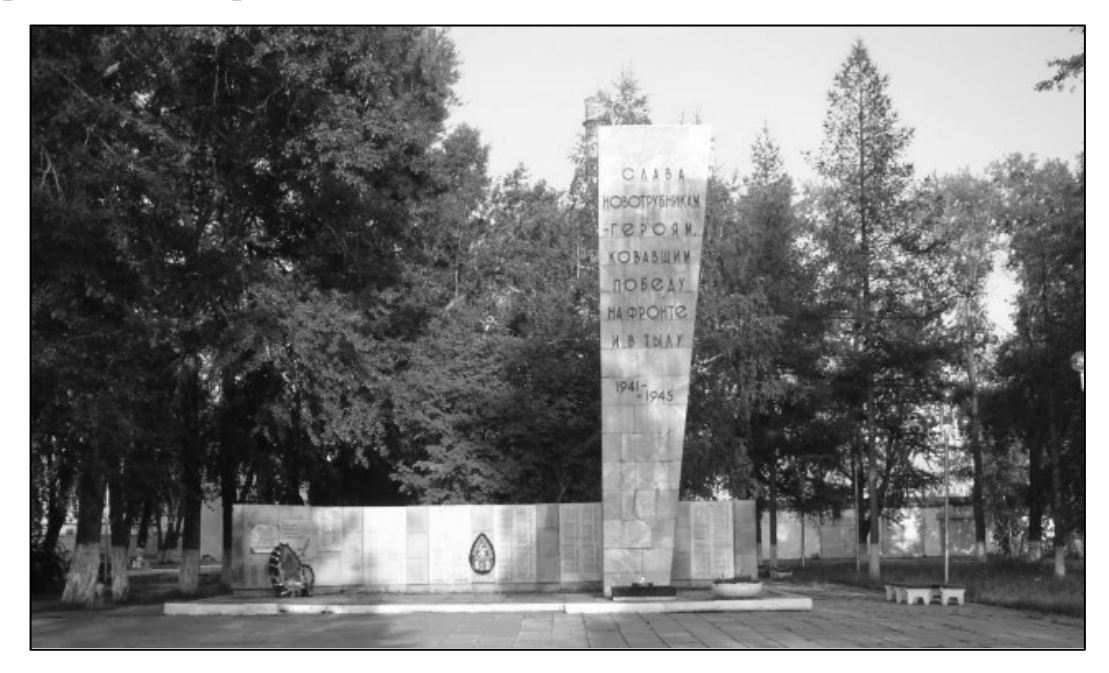

Рисунок 30 — Фотография памятника «Вечный огонь»

И наконец третий памятник расположен на территории одной из школ города Первоуральска (рисунок 31).

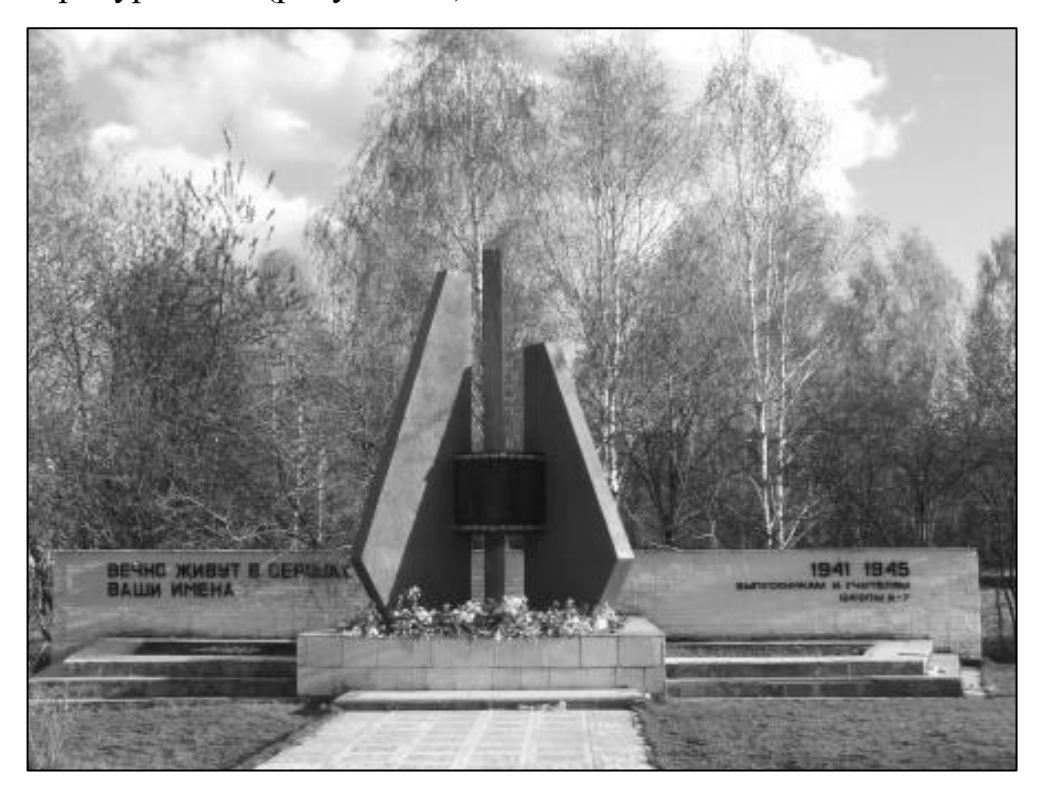

Рисунок 31 — Фотография памятника учителям и учащимся, погибщим в годы Великой Отечетсвенной войны

Этот памятник учителям и учащимся, погибшим в годы Великой Отечественной войны. Каждый год в канун 9 мая школьники школы №7 приносят цветы к памятнику.

Навигация по разделу представлена в виде карты с ссылками на видео материал. Для того чтобы вернутся в главное меню или перейти из одного сооружения в другое, нужно воспользоваться кнопками навигации, такими как «Главное меню» и «Памятники».

### <span id="page-44-0"></span>**2.6 Раздел «Улицы Первоуральска»**

Название улиц — тоже памятник истории, дающий представление о социальных отношениях прошлого, особенностях языка, быта, мировоззрения людей, отражающих физико-географические особенности местности, где они жили [\[3\]](#page-49-6).

В данной видео экскурсии затрагиваются центральные улицы города, такие как улица Ленина (рисунок 32), улица Строителей, улица Емлина и другие.

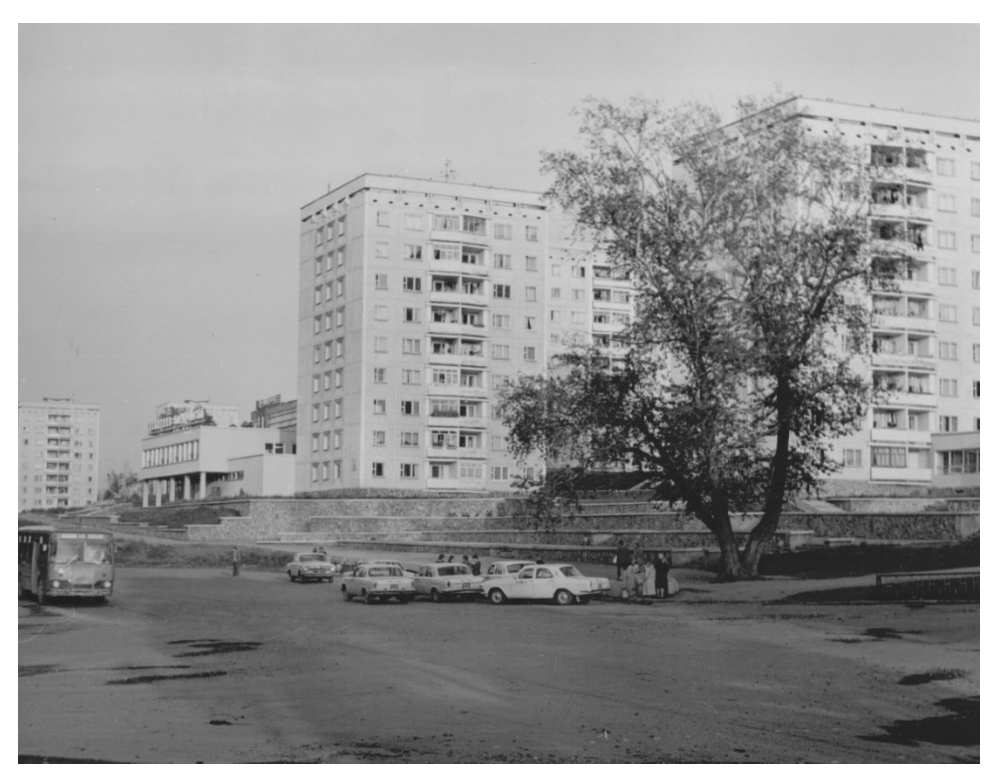

Рисунок 32 — Фотография улицы Ленина

Не каждая улица назвалась первоначально так, как она именуется в настоящее время. Жителям города Первоуральска будет интересно узнать про историю своей улицы, посмотреть, как она выглядела несколько десятков лет назад.

Навигация по разделу представлена в виде карты с ссылкой на видео материал. Для того, чтобы вернутся в главное меню нужно воспользоваться кнопкой навигации «Главное меню».

### <span id="page-45-0"></span>**2.7 Раздел «Старый и новый Первоуральск»**

Данный подраздел будет интересен тем, кто хочет наглядно посмотреть, как менялся город Первоуральск.

В нем показано сравнение мест, какое обо было и каким оно является сейчас (рисунок 33).

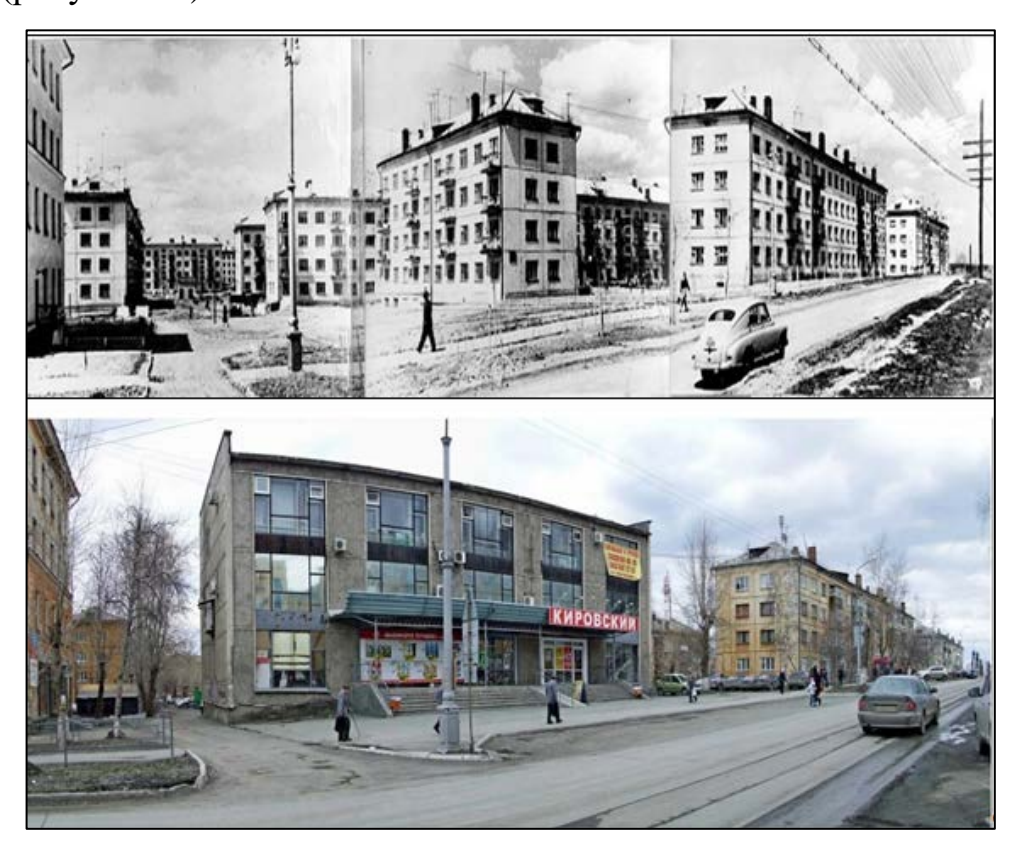

Рисунок 33 — Фото улицы в разные периоды 1970 и 2016 года

Если внимательно рассматривать фотографии старого Первоуральска и сравнивать с сегодняшней действительностью, то невольно бросаются в глаза большие различия.

Зрителям будет интересно увидеть, как изменилось место, какие новые дома, магазины были построены. Каждый найдет в этом разделе много нового и интересного и сможет глубже осмыслить и оценить изменения, происходившие с данным объектом.

Несмотря на то, что многие исторические здания в Первоуральске разрушаются, но далеко не все дома перестраиваются и сносятся. Часть из них, в основном каменные, с успехом функционируют и сейчас. И зрителям всегда будет интересно смотреть на старые и новые фотографии одних и тех же мест.

Навигация по разделу представлена в виде карты с ссылкой на видео материал. Для того, чтобы вернутся в главное меню нужно воспользоваться кнопкой навигации, такой как «Главное меню».

### <span id="page-47-0"></span>**ЗАКЛЮЧЕНИЕ**

Видео экскурсии по праву считаются одними из эффективных средств визуализации. Всё больше и больше людей начинают пользоваться видео экскурсиями, ведь они помогают во многом сэкономить время на осмотр объекта, без непосредственного выезда на место. При помощи звуковых и других визуальных эффектов, поможет передать не только сведения об объекте, но и его атмосферу. Достоинства видео экскурсий оценены в разных сферах: в образовании, культуре, сфере развлечений.

В ходе выполнения выпускной квалификационной работыбыла создана видео экскурсия по старому Первоуральску для музея истории ОАО «Первоуральский Новотрубный завод».

В ходе выполнения выпускной квалификационной работы были решены следующие задачи:

• изучена литература и интернет-источники по тематике исследования, в ходе которой определены понятие видео экскурсия, выделены типы видео экскурсий и требования к ним;

• определена необходимость создания видео экскурсии для музея;

• проанализированы существующие видео экскурсии, что позволило выявить их достоинства и недостатки;

• проведен обзор средств разработки видео экскурсий и определены необходимые средства реализации;

• собран, обработан и изготовлен материал для видео экскурсии: фотографии, видео материал, музыкальное сопровождение;

• создана видео экскурсия по старому Первоуральску для музея истории ОАО «Первоуральский Новотрубный завод» со следующими разделами:

− культурные сооружения;

− спортивные сооружения;

− памятники;

- − улицы Первоуральска;
- − старый и новый Первоуральск.

Интерфейс видео экскурсии интуитивно понятный, что обеспечивает возможность комфортной работы различных категорий пользователей от школьников до людей пожилого возраста.

Видео экскурсии для музея истории ОАО «Первоуральский Новотрубный завод» привлечет посетителей, сформирует имидж музея как современного учреждения.

Таким образом, можно считать, что задачи выпускной квалификационной работы полностью решены, а цель достигнута.

# <span id="page-49-0"></span>**СПИСОК ИСПОЛЬЗОВАННЫХ ИСТОЧНИКОВ**

1. Администрация городского округа Первоуральск [Электронный ресурс]. — Режим доступа: www.prvadm.ru/ (дата обращения: 31.05.2016).

2. Акифьева Н.В. Здесь Европа встречается с Азией [Текст] / Н. В. Акифьева. — Екатеринбург: Банк культурной информации, 2012. — 96 с.

<span id="page-49-6"></span>3. Акифьева Н.В. Первоуральск от завода к городу [Текст] / Н. В. Акифьева. — Екатеринбург: ОАО «ИПП «Уральский рабочий», 2015. — 400 с.

<span id="page-49-3"></span>4. Аудиомастер [Электронный ресурс]. — Режим доступа: <http://audiomaster.su/> (дата обращения: 15.05.2016).

<span id="page-49-1"></span>5. Виды экскурсий. Классификации экскурсий [Электронный ресурс]. — Режим доступа: http://ekskursoved.blogspot.ru/2013/06/blog-post.html (дата обращения: 23.05.2016).

6. Воронович В.М. Музейная педагогика [Электронный ресурс]. — Режим доступа: http://karpinsk-edu.ru/resources/mediateka/2044 muzeinayapedagogika (дата обращения: 23.05.2016).

<span id="page-49-2"></span>7. Горбылева З. М. Экскурсоведение [Текст]: учеб. пособие / З. М. Горбылева. — Минск: БГЭУ, — 2004. — 335 c.

8. Город Первоуральск: климат, экология, районы, экономика [Электронный ресурс]. — Режим доступа: http://nesiditsa.ru/city/pervouralsk (дата обращения: 23.05.2016).

<span id="page-49-5"></span>9. Граница Европа-Азия. Первоуральск [Электронный ресурс]. — Режим доступа: http://dr-ural.ru/granitsa-evropa-azia.html (дата обращения: 21.05.2016).

<span id="page-49-4"></span>10. Дворец культуры ПНТЗ г. Первоуральск [Электронный ресурс]. — Режим доступа: dkpntz.ru/ (дата обращения: 15.05.2016).

11. Достопримечательности Первоуральска [Электронный ресурс]. — Режим доступа: http://www.poiskotel.ru/pervouralsk/article2.html (дата обращения: 11.06.2016).

12. Дунаев Ю. А. Стальные трубы Урала. Историческое описание [Текст] / Ю. А. Дунаев. — Первоуральск, 2014. — 255 с.

13. Информация о домах, зданиях, сооружениях и достопримечательностях города с фотографиями [Электронный ресурс]. — Режим доступа: http://www.vsedomarossii.ru/city/2533/ (дата обращения: 15.05.2016).

<span id="page-50-1"></span>14. Михайлова Т. Б. Основные направления музейной работы [Текст]: Метод. пособие / Т. Б. Михайлова, И. В. Родина, С К. Швецова — Под общ. ред. Т. Б. Михайлова. — Екатеринбург: Банк культурной информации, 2004.  $-75$  c.

<span id="page-50-2"></span>15. Молдова—Экскурсия по старому Кишиневу. [Электронный ресурс]. — Режим доступа: https://my.mail.ru/mail/myndykanu42/ video/7368/3910.html (дата обращения: 15.05.2016).

16. Музей истории ОАО «Первоуральский Новотрубный завод» [Электронный ресурс]. — Режим доступа: https://vk.com/museumpntz (дата обращения: 15.05.2016).

<span id="page-50-0"></span>17. Музей истории ОАО «Первоуральский Новотрубный завод» [Электронный ресурс]. — Режим доступа: https://intranet.chtpz.ru/data/Museum/today.html (дата обращения: 28.05.2016).

18. Памятн. места, достоприм. — Город Первоуральск, Свердловская область [Электронный ресурс]. — Режим доступа: http://semantic.uraic.ru/object/objectgroupcontent.aspx?object\_id=2712&group\_id =35&sub=1&project=1 (дата обращения: 03.06.2016).

19. Первоуральск [Электронный ресурс]. — Режим доступа: https://ru.wikipedia.org/wiki/ Первоуральск (дата обращения: 24.05.2016).

20. Первоуральск 1982 г [Электронный ресурс]. — Режим доступа: https://www.youtube.com/watch?v= Mw5JOOXnSE (дата обращения: 31.05.2016).

21. Первоуральск: история, современность, достопримечательности [Электронный ресурс]. — Режим доступа: http://ekb.tour52.ru/oblast/pervouralsk/ (дата обращения: 15.05.2016).

22. Прогулка по Первоуральску [Электронный ресурс]. — Режим доступа: http://andreyshad.ru/progulka-po-pervouralsku/ (дата обращения: 03.05.2016).

<span id="page-51-1"></span>23. Прогулка по старой Москве [Электронный ресурс]. — Режим доступа: https://www.youtube.com/watch?v=XntvmWrPswM.html(дата обращения: 14.05.2016).

<span id="page-51-0"></span>24. Самые необычные экскурсии по Москве [Электронный ресурс] — Режим доступа: http://fishki.net/1568096-10-samyh-neobychnyh-jekskursij-pomoskve.html (дата обращения: 24.05.2016).

25. Список всех улиц Первоуральск [Электронный ресурс]. — Режим доступа: http://mapdata.ru/sverdlovskaya-oblast/pervouralsk/ulicy/ (дата обращения: 24.05.2016).

26. Старый Первоуральск [Электронный ресурс]. — Режим доступа: https://vk.com/album54127371\_191904975 (дата обращения: 24.05.2016).

27. Творческая работа учащихся по окружающему миру (подготовительная группа) по теме: Семейный проект «Памятники родного города и его история» [Электронный ресурс]. — Режим доступа: http://nsportal.ru/detskiysad/okruzhayushchiy-mir/2014/01/16/semeynyy-proekt-pamyatniki-rodnogogoroda-i-ego-istoriya (дата обращения: 03.06.2016).

28. Фотографии из альбома «Старый Первоуральск» [Электронный ресурс]. — Режим доступа: http://mirtesen.ru/people/243190913/ photos/albums/140532767721 (дата обращения: 03.05.2016).

<span id="page-51-2"></span>29. Что такое спортивные сооружения? [Электронный ресурс]. — Режим доступа: http:// ru.wikipedia.org/wiki/Спортивное\_сооружение.html (дата обращения: 31.05.2016).

<span id="page-52-0"></span>30. Экскурсия: сущность, понятие и виды экскурсий [Электронный ресурс]. — Режим доступа: http://ifreestore.net/1888/12/ (дата обращения: 15.05.2016).

<span id="page-52-6"></span>31. Adobe Photoshop CS6 [Электронный ресурс]. — Режим доступа: http://www.adobe.com/ru/ (дата обращения: 15.05.2016).

<span id="page-52-4"></span>32. Bandicam [Электронный ресурс]. — Режим доступа: https://www.bandicam.com/ru/ (дата обращения: 15.05.2016).

<span id="page-52-1"></span>33. Camtasia Studio [Электронный ресурс]. — Режим доступа: http://camtasia-studio.ru.softonic.com/ (дата обращения: 31.05.2016).

<span id="page-52-3"></span>34. Icecream Slideshow Maker [Электронный ресурс]. — Режим доступа: http://icecreamapps.com/ru/Slideshow-Maker/ (дата обращения: 31.05.2016).

<span id="page-52-2"></span>35. Microsoft-Официальный сайт [Электронный ресурс]. — Режим доступа: https://www.microsoft.com/ru-ru/ (дата обращения: 31.05.2016).

<span id="page-52-5"></span>36. Windows Movie Maker [Электронный ресурс]. — Режим доступа: windows-movie-maker.ru (дата обращения: 31.05.2016).

# <span id="page-53-0"></span>**ПРИЛОЖЕНИЕ**

#### **Министерство образования и науки Российской Федерации**

#### **Федеральное государственное автономное образовательное учреждение**

#### **высшего образования**

#### **«Российский государственный профессионально-педагогический**

#### **университет»**

Институт инженерно-педагогического образования Кафедра информационных систем и технологий направление 44.03.04 Профессиональное обучение (по отраслям) профиль «Информатика и вычислительная техника» профилизация «Компьютерные технологии»

### УТВЕРЖДАЮ

Заведующий кафедрой Н. С. Толстова «  $\rightarrow$  2016 г.

### **ЗАДАНИЕ**

#### **на выполнение выпускной квалификационной работы бакалавра**

студентки 4 курса, группы Пу-411оКТ Чекановой Марины Александровны

1. Тема Видео экскурсия по старому Первоуральску

утверждена распоряжением по институту от 28.03.2016 г. № 57

2. Руководитель Крутин Юрий Викторович, ст. преподаватель каф. ИС РГППУ

3. Место преддипломной практики Музей истории ОАО «Первоуральский Новотрубный завод»

4. Исходные данные к ВКР

Горбылева З. М. «Экскурсоведение», Музей истории ОАО «Первоуральский Новотрубный завод» [Электронный ресурс]. — Режим доступа:

https://intranet.chtpz.ru/data/Museum/today.html, Экскурсия: сущность, понятие и виды экскурсий [Электронный ресурс]. — Режим доступа: http://ifreestore.net/1888/12/

5. Содержание текстовой части ВКР (перечень подлежащих разработке вопросов)

- Анализ литературы и интернет-источников
- Понятие видео экскурсии
- Необходимость создания видео экскурсии для музея истории Новотрубного завода
- Обзор аналогичных продуктов
- Выбор средств реализации
- Создание видео экскурсии

6. Перечень демонстрационных материалов Презентация, выполненная в Microsoft Power Point 7. Календарный план выполнения выпускной квалификационной работы

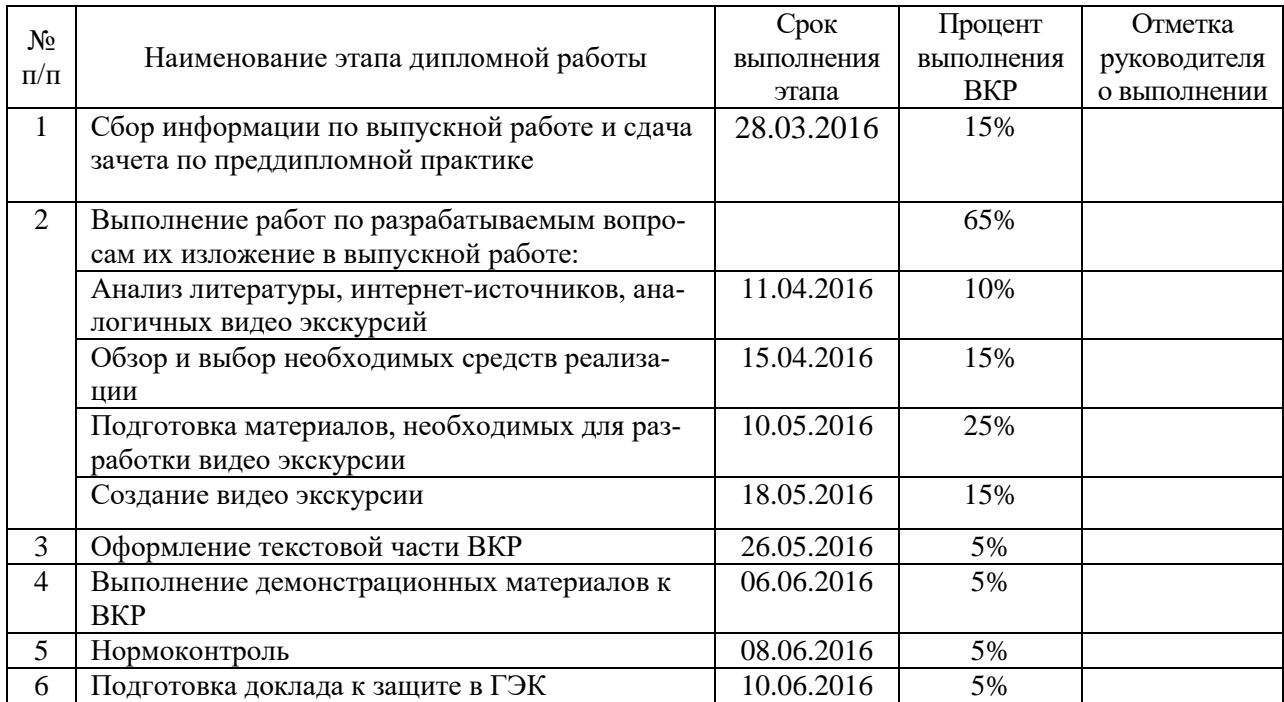

8. Консультанты по разделам выпускной квалификационной работы

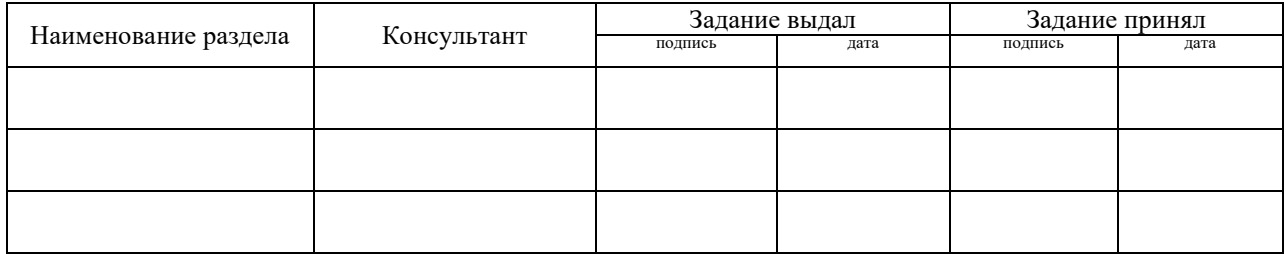

*Руководитель* <sub>подпись</sub> <sub>дата</sub> Задание получил <sub>подпись студента дата</sub>

9. Выпускная квалификационная работа и все материалы проанализированы. Считаю возможным допустить Чеканову Марину Александровну к защите выпускной квалификационной работы в государственной экзаменационной комиссии.

Руководитель <u>подпись дата</u>

10. Допустить Чеканову Марину Александровну к защите выпускной квалификационной работы

в государственной экзаменационной комиссии (протокол заседания кафедры от «08» июня 2016 г., № 15)

Заведующий кафедрой подпись подпись дата